# Realtime 3D Computer Graphics & Virtual Reality

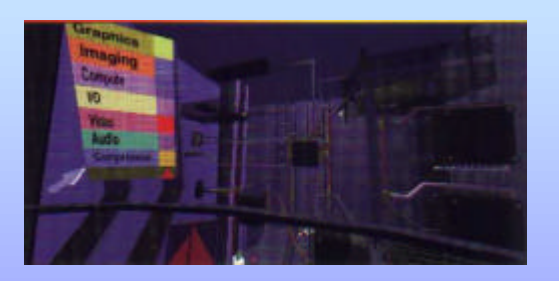

# Bitmaps and Textures

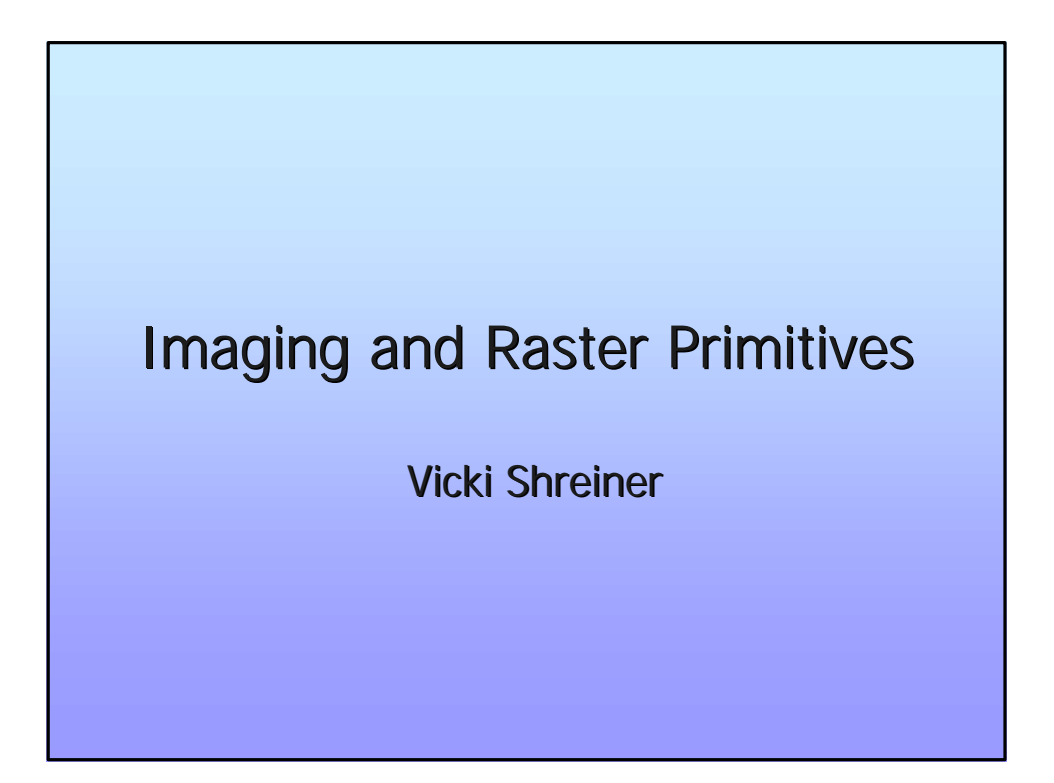

# Imaging and Raster Primitives Describe OpenGL's raster primitives:

- bitmaps and image rectangles
- **n** Demonstrate how to get OpenGL to read and render pixel rectangles

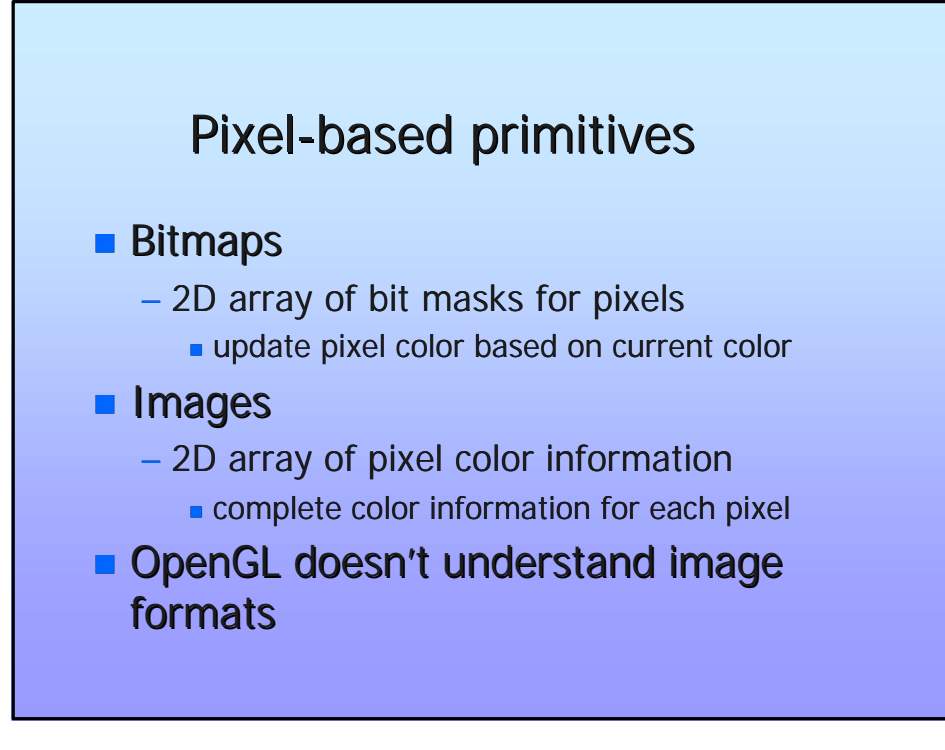

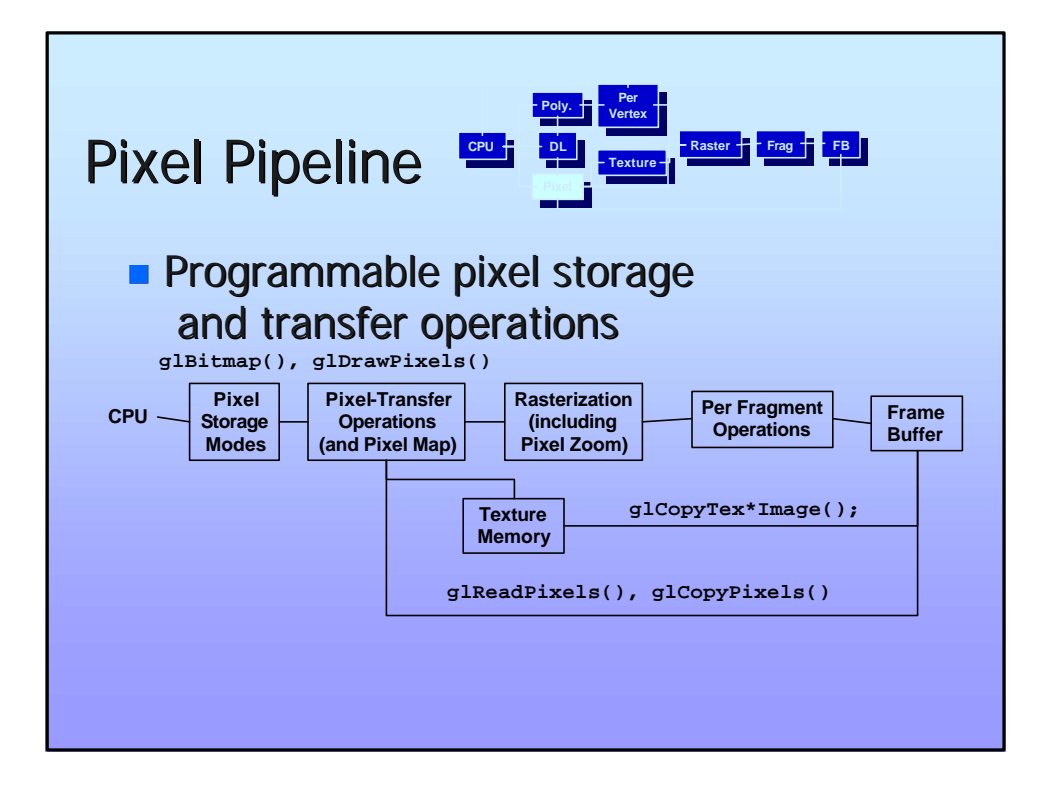

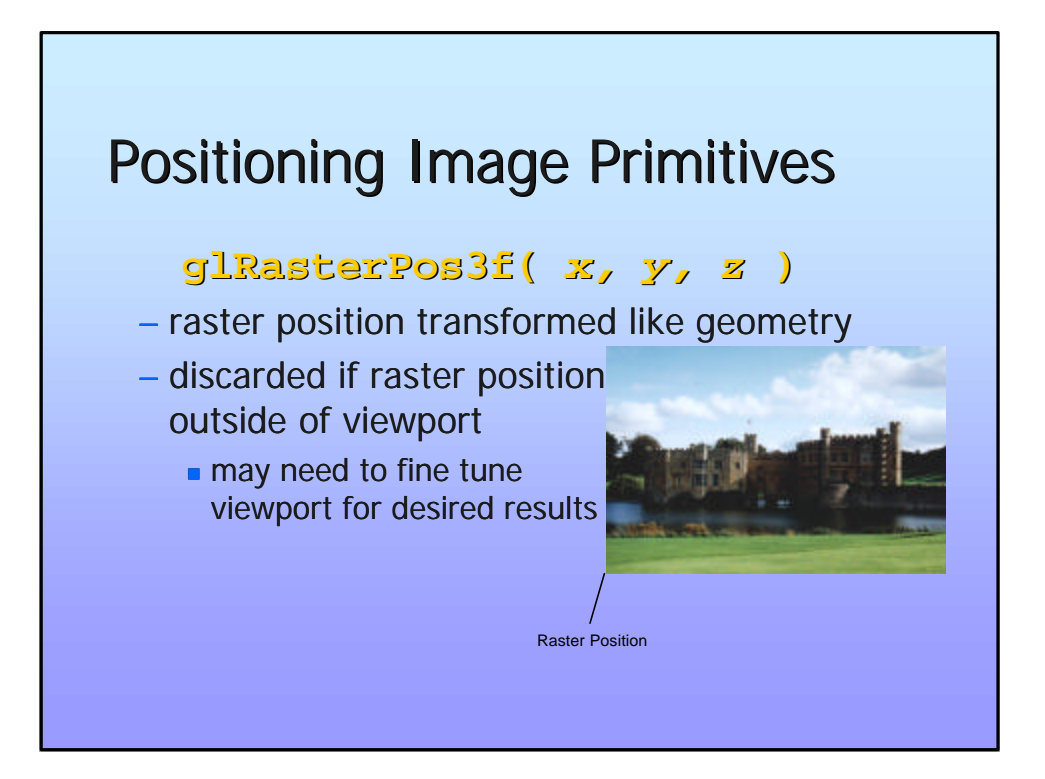

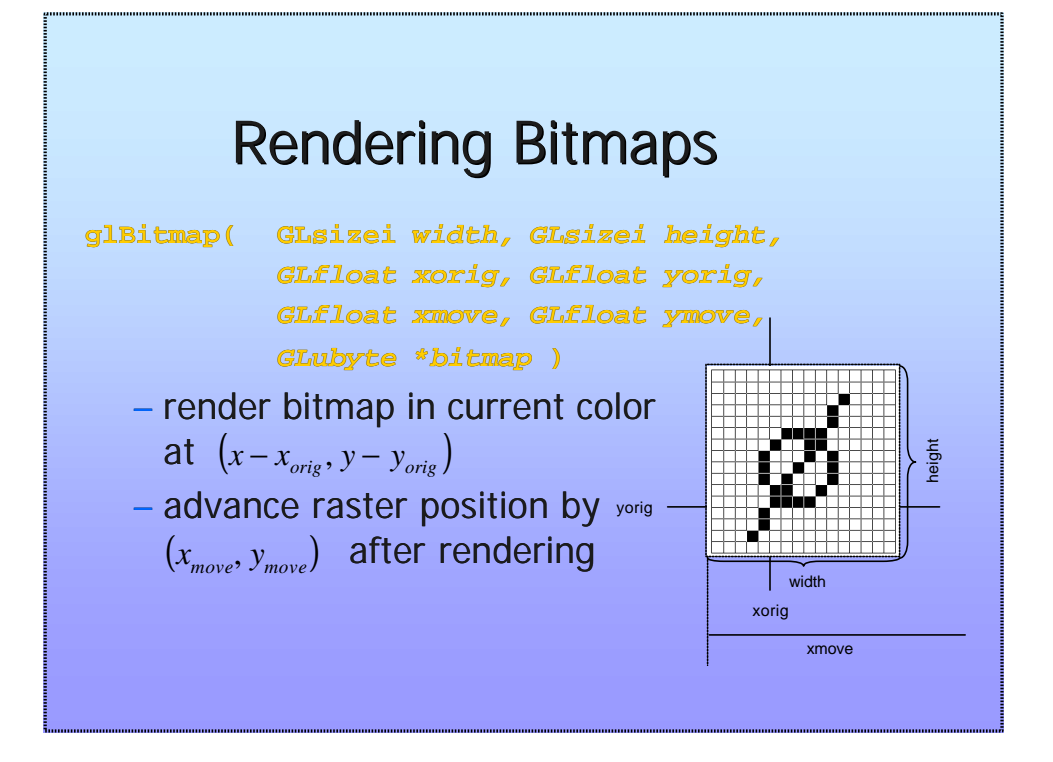

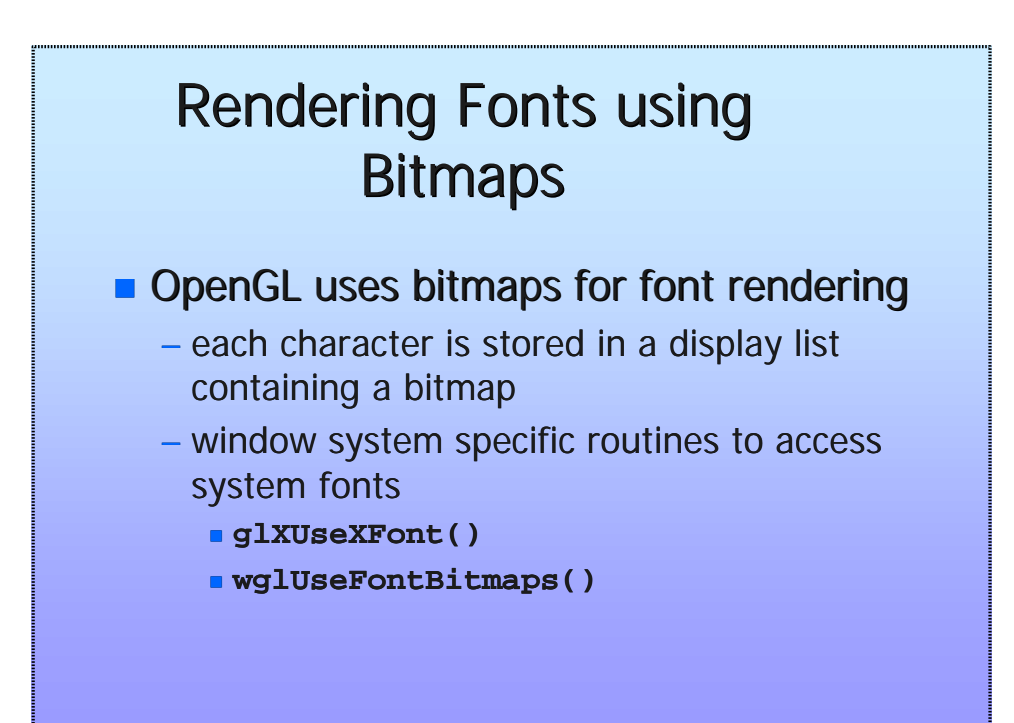

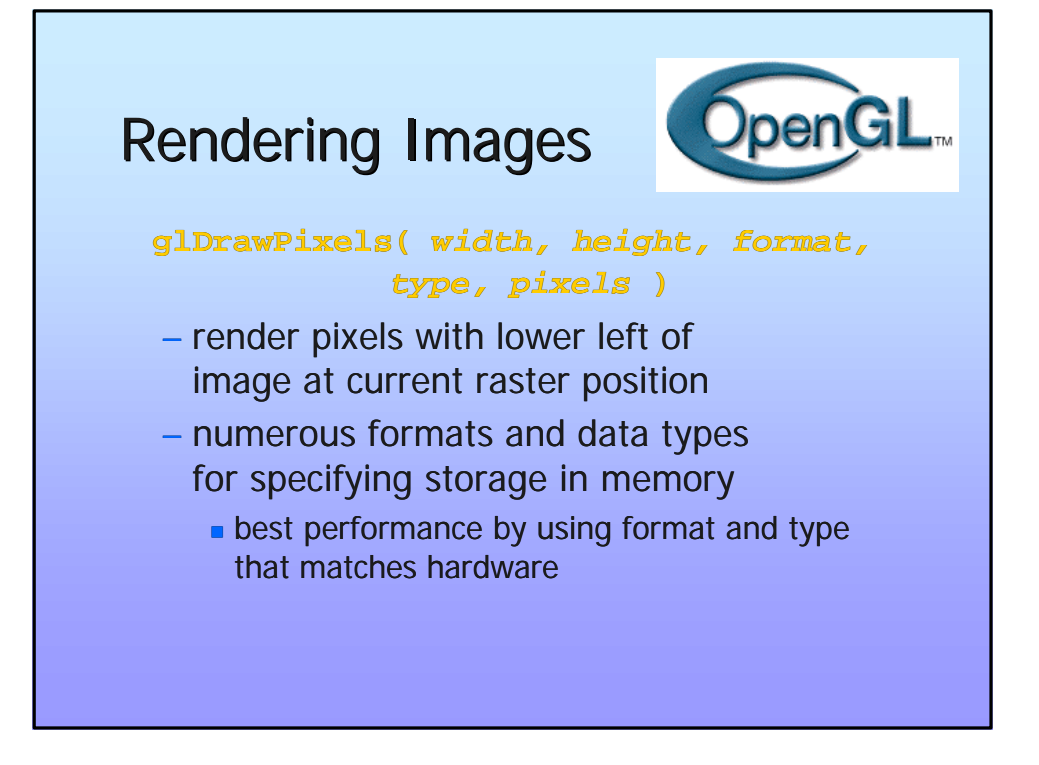

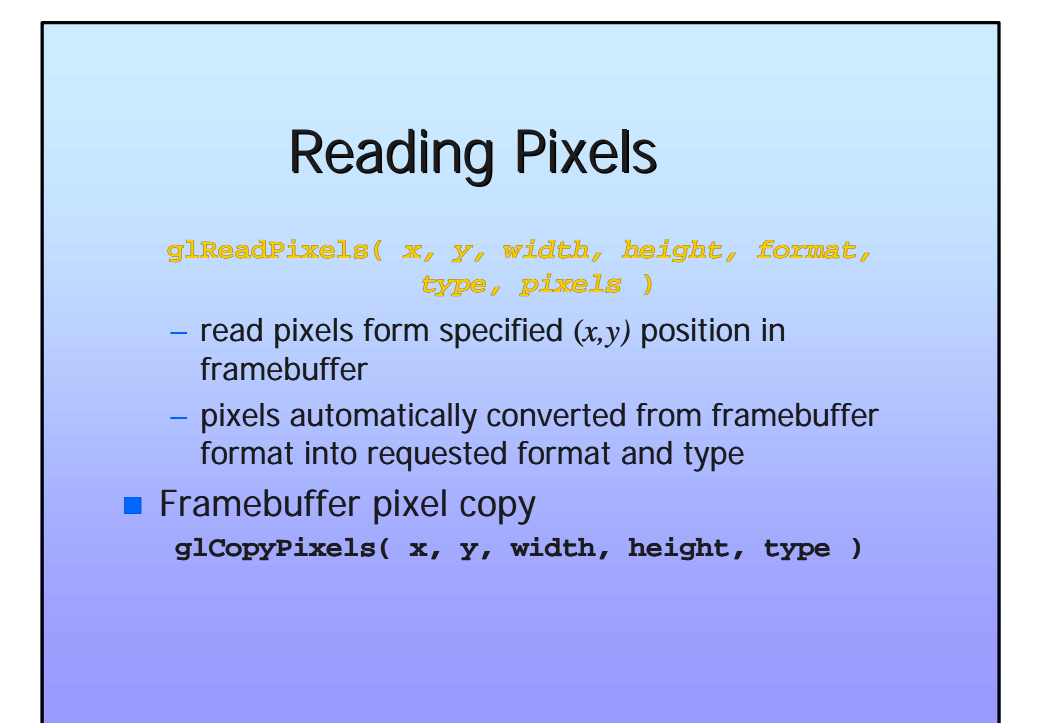

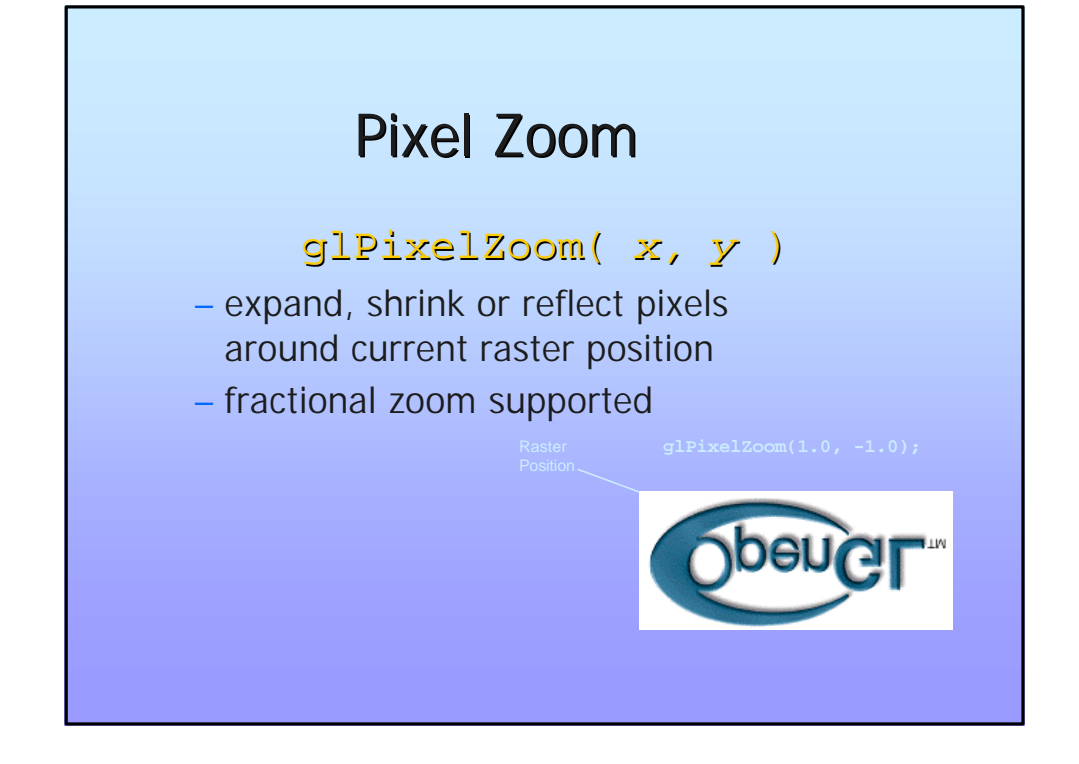

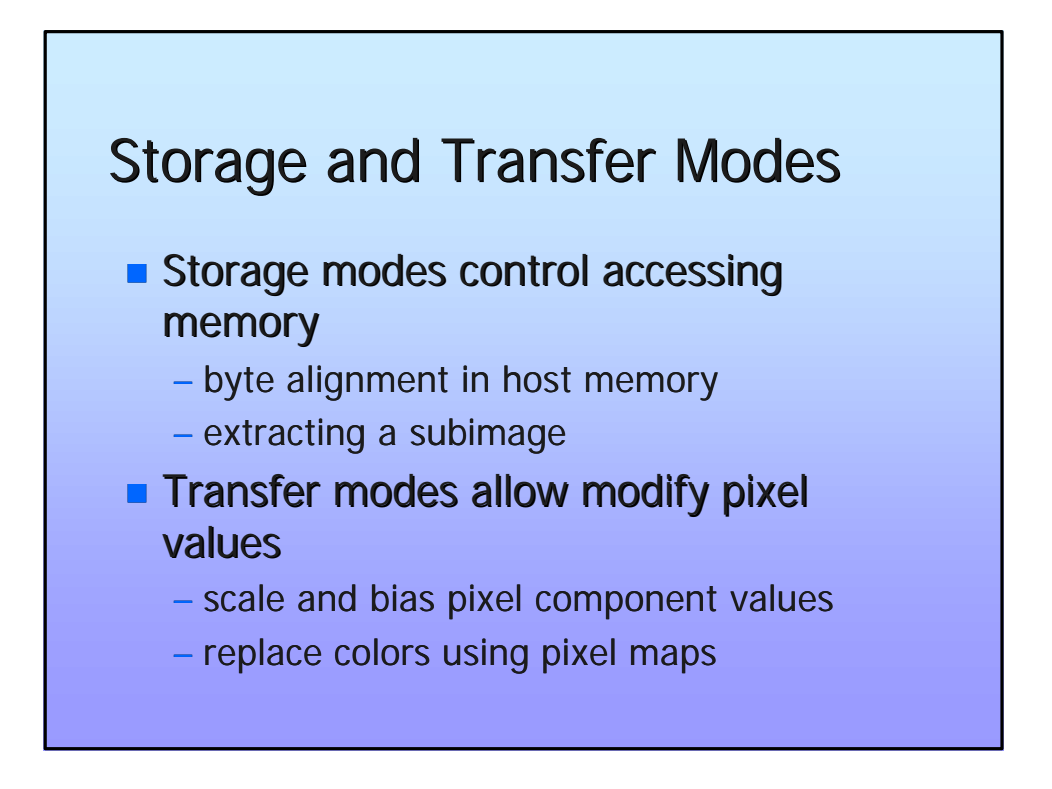

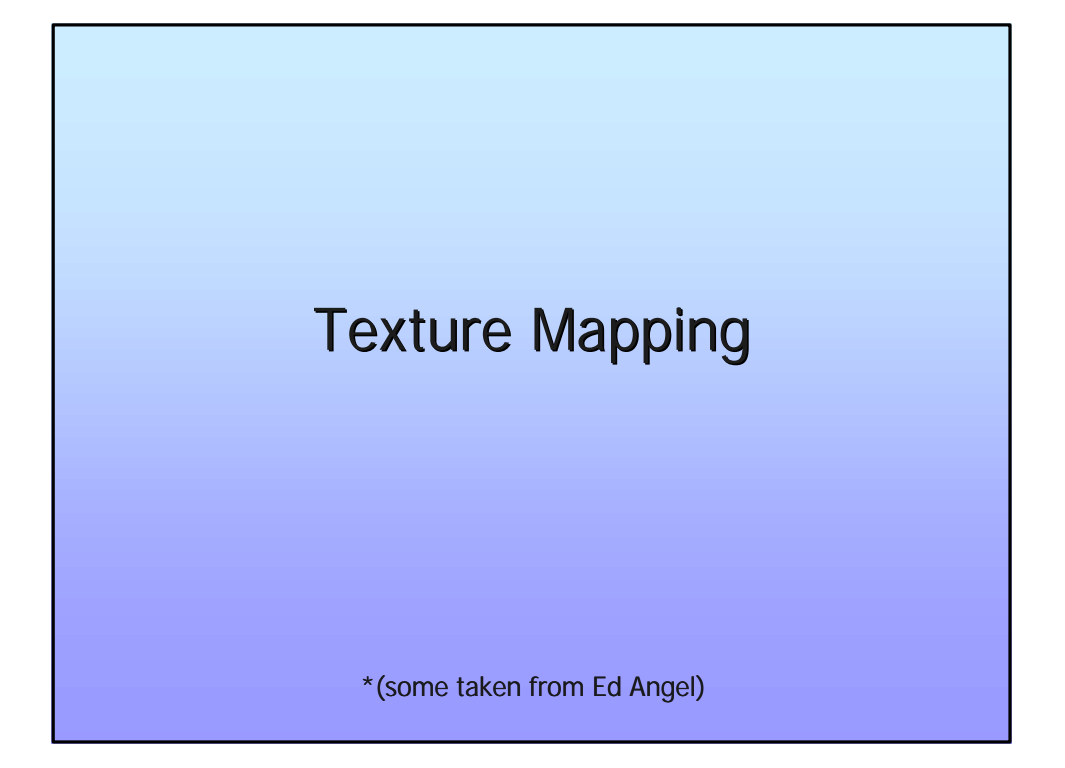

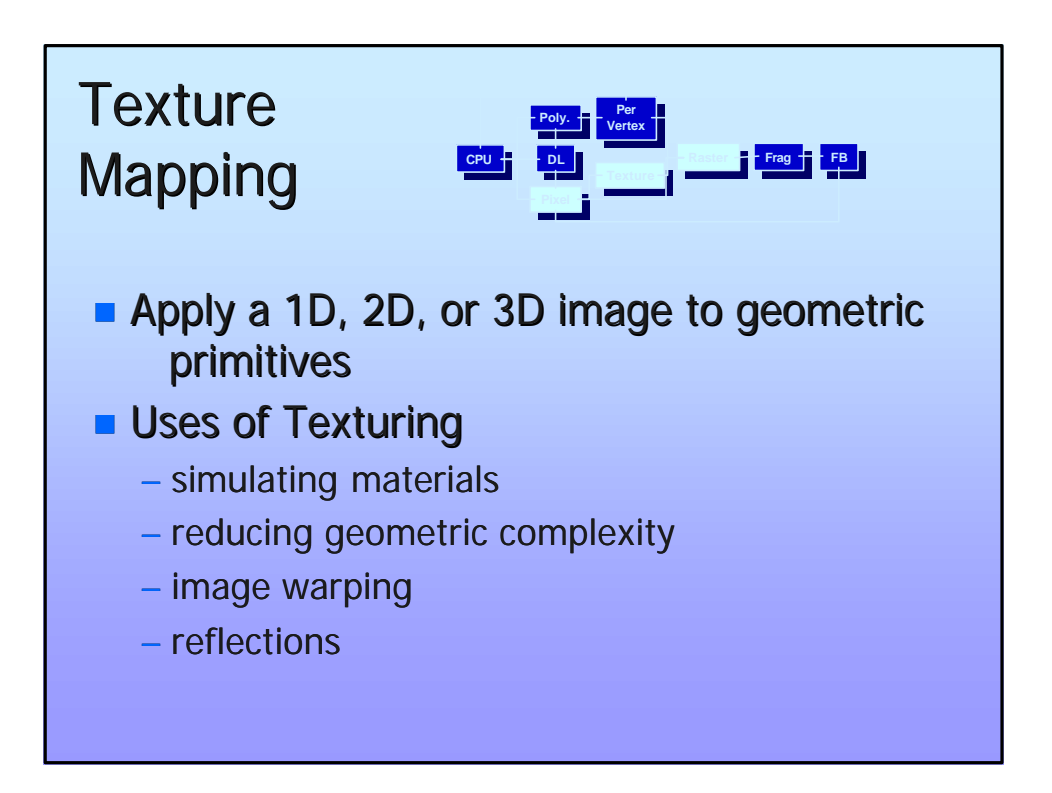

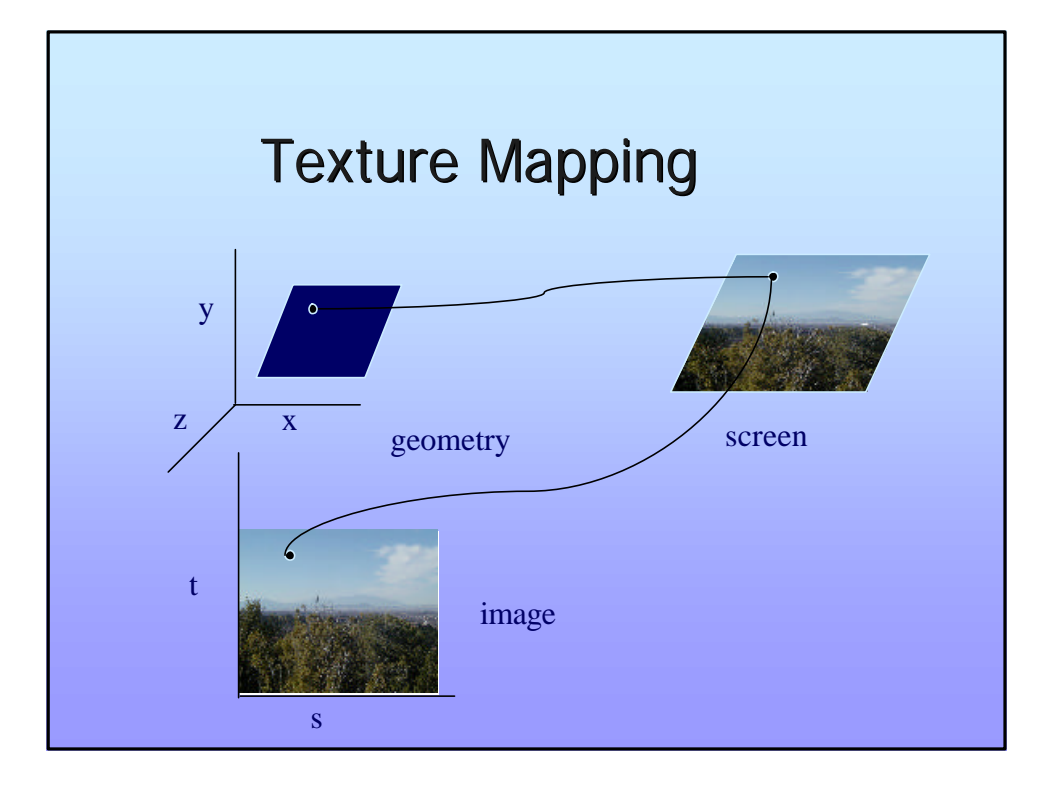

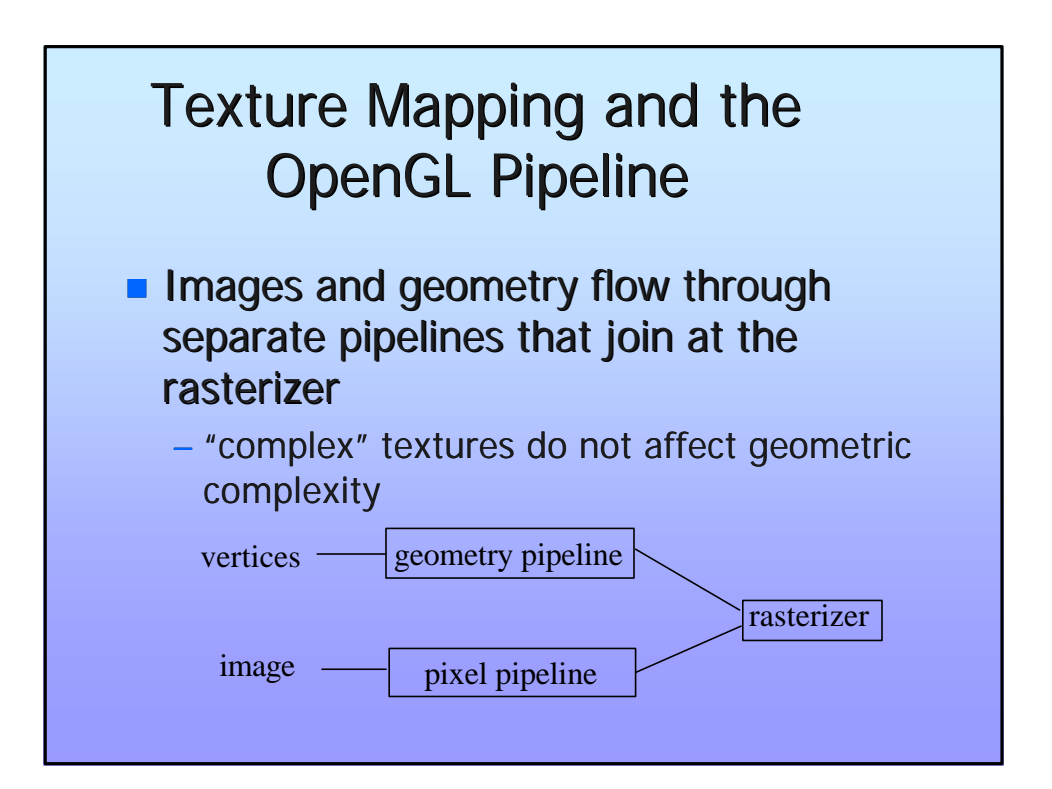

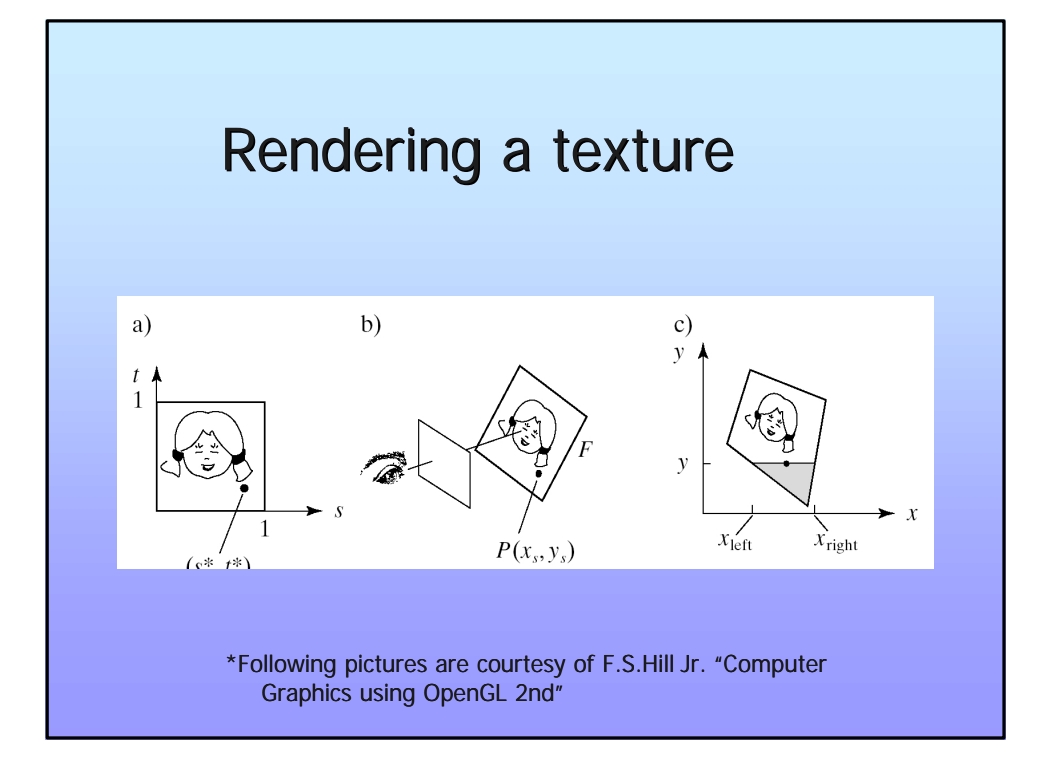

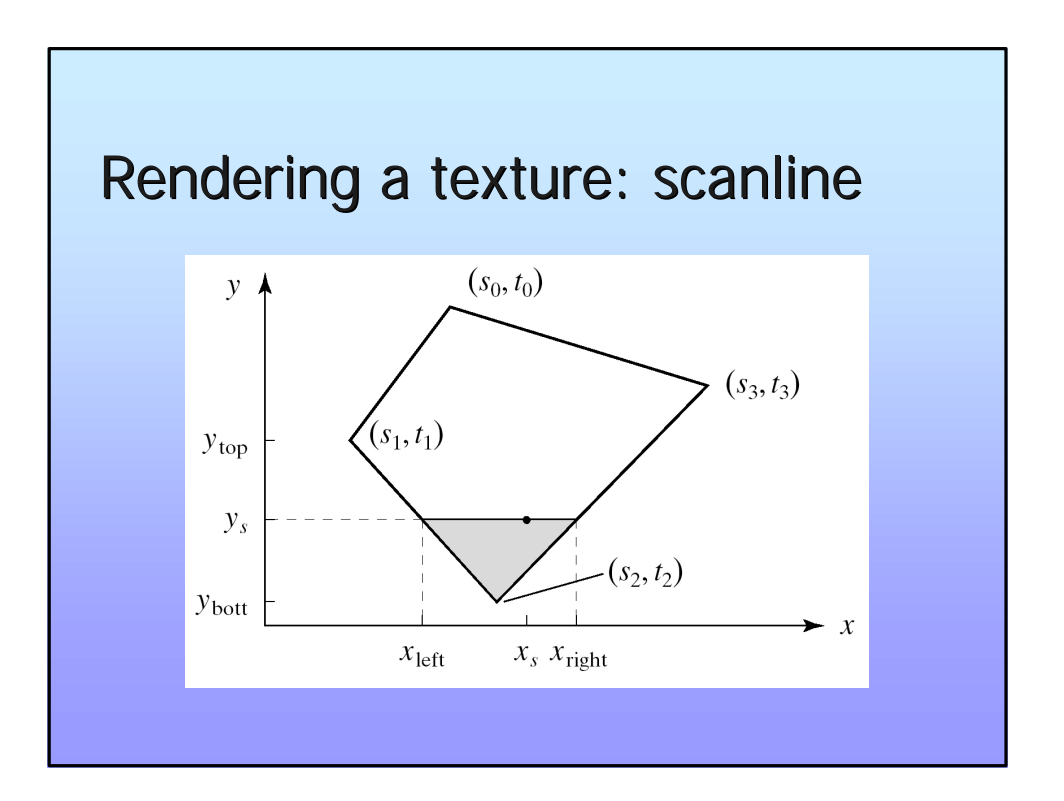

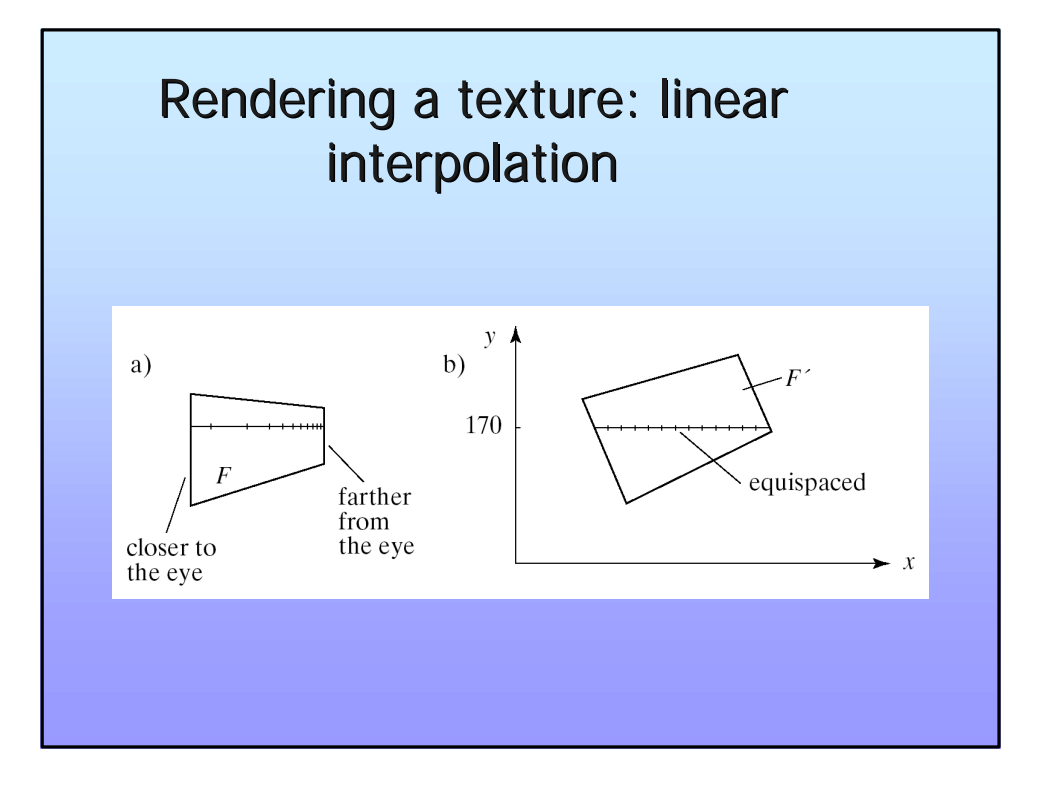

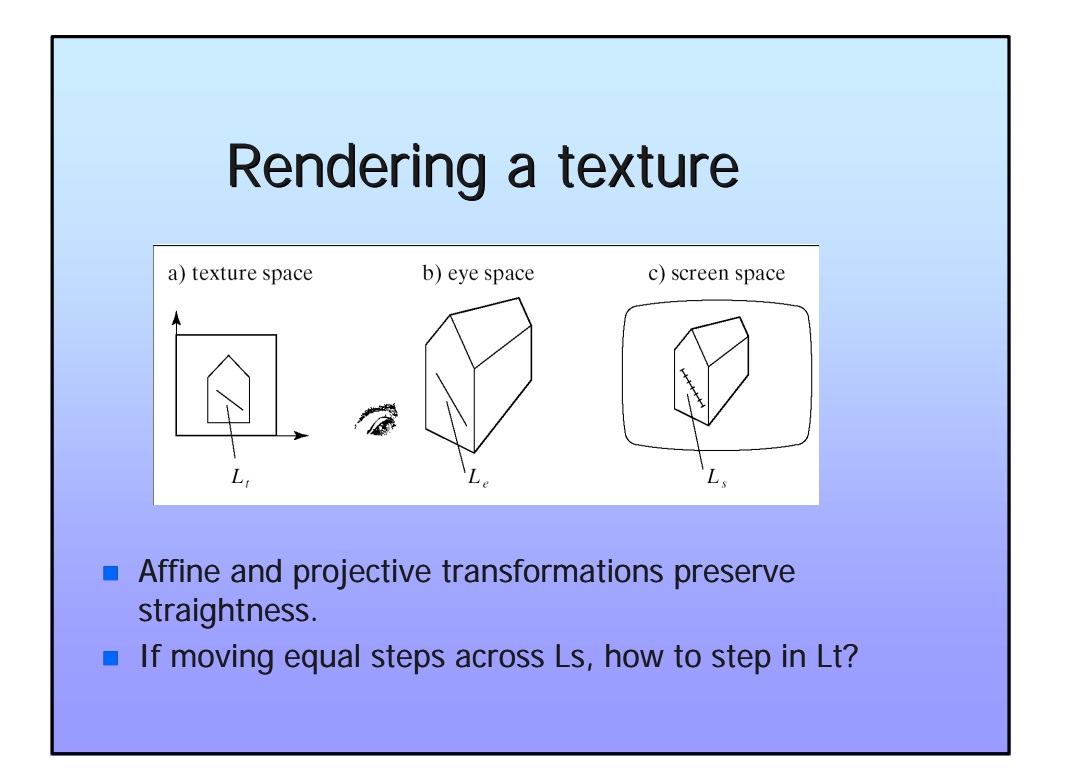

#### Affine combination of two points

Given the linear combination of points  $A = (A_1, A_2, A_3, 1)$  and  $B = (B_1, B_2, B_3, 1)$  using the scalars s and t:

$$
sA + tB = (sA1 + tB1, sA2 + tB2, sA3 + tB3, s + t)
$$

This is a valid vector if  $s+t=0$ . It is a valid point if  $s+t=1$ .

- 1. If the coefficients of a linear combination sum to unity we call it an affine combination.
- 2. Any affine combination of points is a legitimate point.
- Why not building any linear combination of points  $P = sA + tB$ if s +t do not sum to unity?

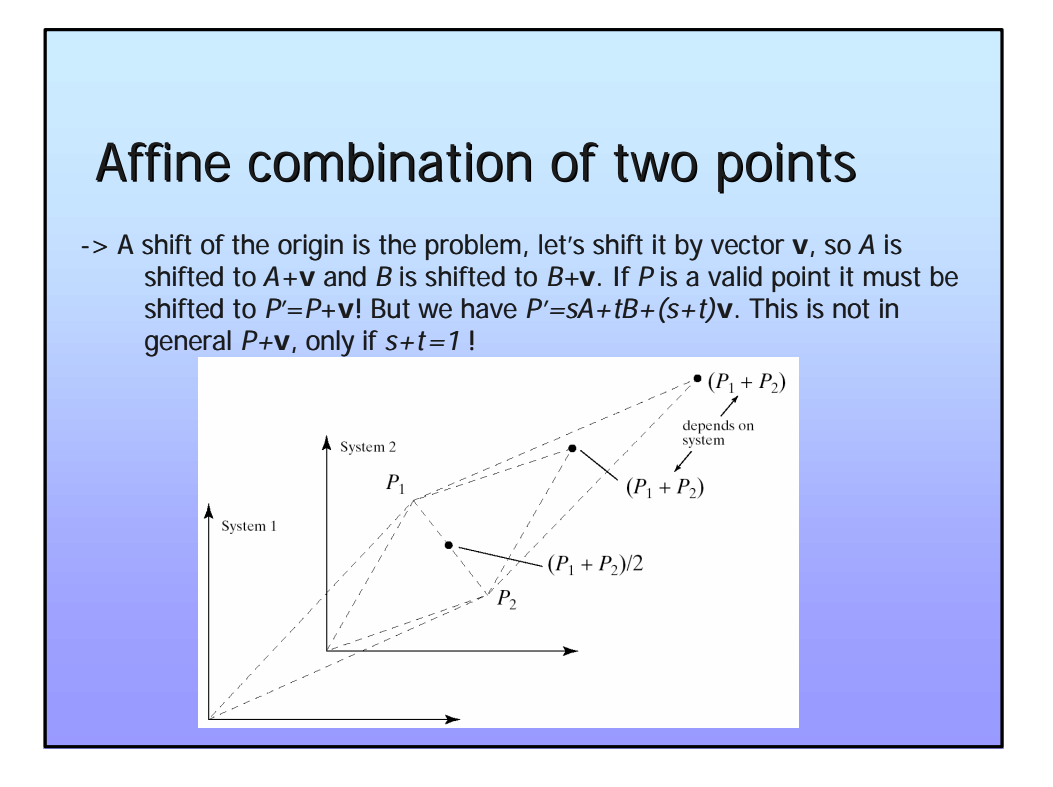

#### Linear interpolation of two points

Let *P* be a point defined by a point *A* and a vector **v** scaled by *s* and substitute **v** with the difference of a point *B* and *A.*

 $P = A + s\mathbf{v} \Leftrightarrow P = A + s(B - A)$ 

This can be rewritten as an affine combination of points as:

 $P = A + s(B - A) \Leftrightarrow P = sB + (1 - s)A$ 

This performs a linear combination between points *A* and *B* ! For each component *c* of *P*, *Pc(s)* is the value which is the fraction *s* between *Ac* and *Bc*. This important operation has its own popular name *lerp()* (*linear interpolation*).

**double lerp( double a, double b, double s){**

 $return (a + (b - a) * s)$ ;

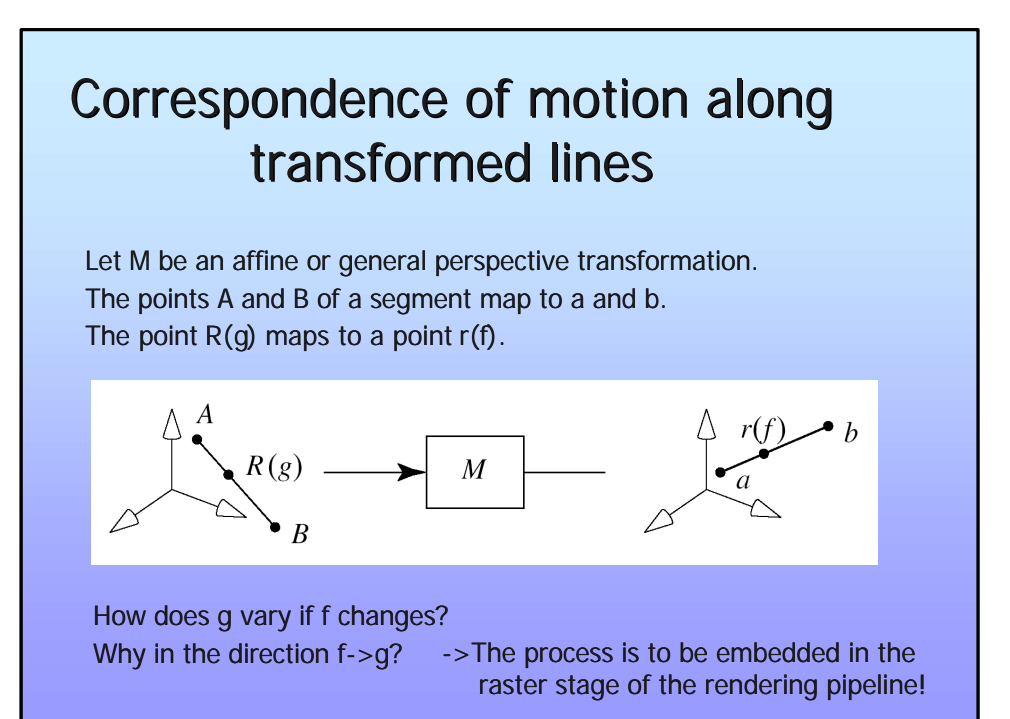

### Correspondence of motion along transformed lines

Let  $\widetilde{a} = (a_1, a_2, a_3, a_4)$  be the homogenous rep of *a, therefore* 

is calculated by perspective division.  $\overline{1}$  $\lambda$ I l ſ = 4 3 4 2 4  $\frac{1}{1}, \frac{u_2}{2},$ *a a a a a*  $a = \frac{a}{a}$ 

*M* maps *A* to  $a = > \tilde{a} = M(A,1)^T$  and  $\tilde{b} = M(B,1)^T$ 

$$
R(g) = lerp(A, B, g) \text{ maps to } M(lerp(A, B, g), 1)^{T} = lerp(\tilde{a}, \tilde{b}, g)
$$
  
=  $(lerp(a_1, b_1, g), lerp(a_2, b_2, g), lerp(a_3, b_3, g), lerp(a_4, b_4, g))$ 

The latter being the homogenous coordinate version  $\tilde{r}(f)$  of the point  $r(f)$ .

## Correspondence of motion along transformed lines

 $(\text{lerp}(a_1, b_1, g), \text{lerp}(a_2, b_2, g), \text{lerp}(a_3, b_3, g), \text{lerp}(a_4, b_4, g)$ 

Component wise (for one comp.) perspective division results in

 $(a_1, b_1, g)$  $lerp(a<sub>a</sub>, b<sub>a</sub>, g)$  $r_1(f) = \frac{lerp(a_1, b_1, g)}{f}$  $, b_{\scriptscriptstyle A}$  $(f) = \frac{lerp(a_1, b_1, b_1)}{e^r(a_1, b_1, b_1, b_1)}$  $_4, \nu_4$  $r_1(f) = \frac{ker p(a_1, b_1, s)}{ker (a_1, b_1, s)}$  but we also have  $r(f) = ker p(a, b, f)$ *and hence (for one comp.)*  $r_1(f) = lerp \frac{a_1}{a_1}, \frac{b_1}{b_1}, f$  $\overline{\phantom{a}}$  $\lambda$ I l  $=$  *lerp* $\left(\frac{a_1}{a_2}, \frac{b_1}{b_2}, f\right)$ *b b a*  $r_1(f) = lerp\left(\frac{a_1}{a_2}, \frac{b_1}{b_2}\right)$ 4 1 4  $f_1(f) = lerp \frac{a_1}{a_1}$ *resulting in*   $\overline{\phantom{a}}$  $\lambda$ I l ſ = *f a b lerp*  $g = \frac{f}{f}$  $^{4}$ , 1, 4

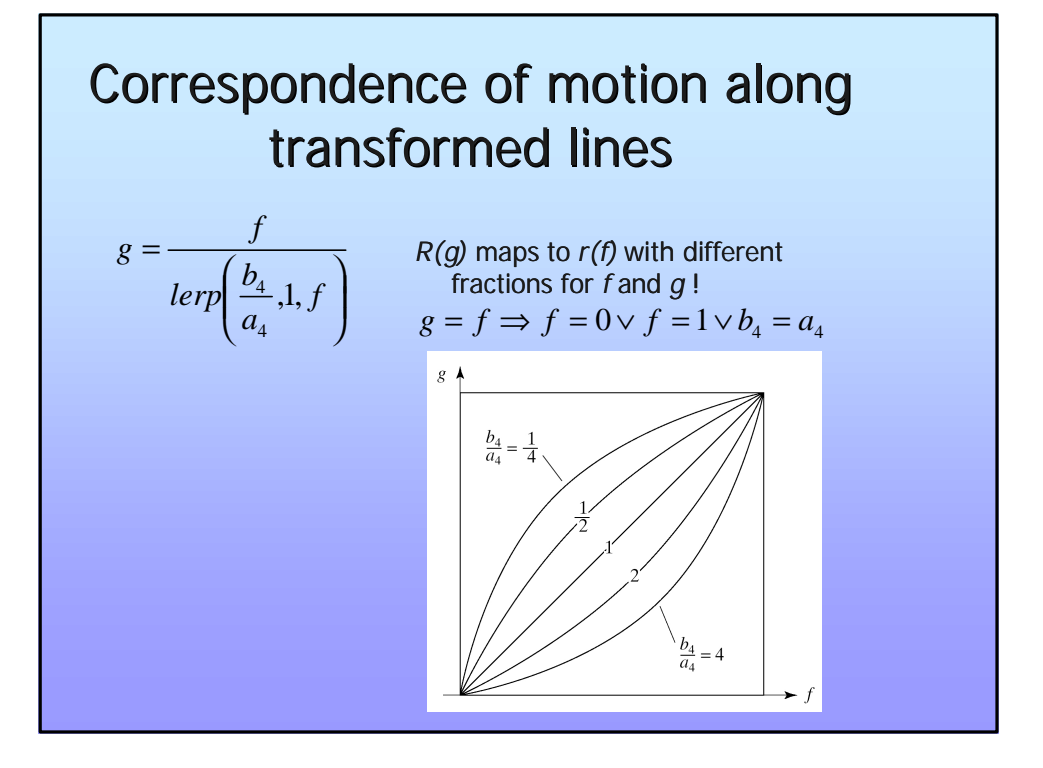

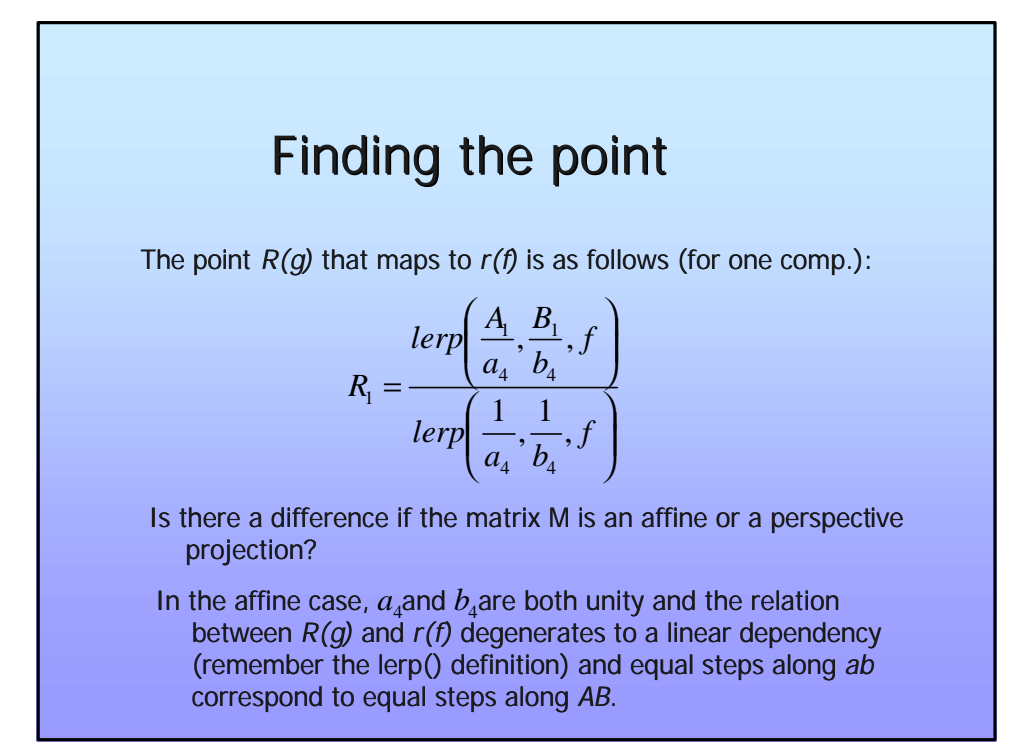

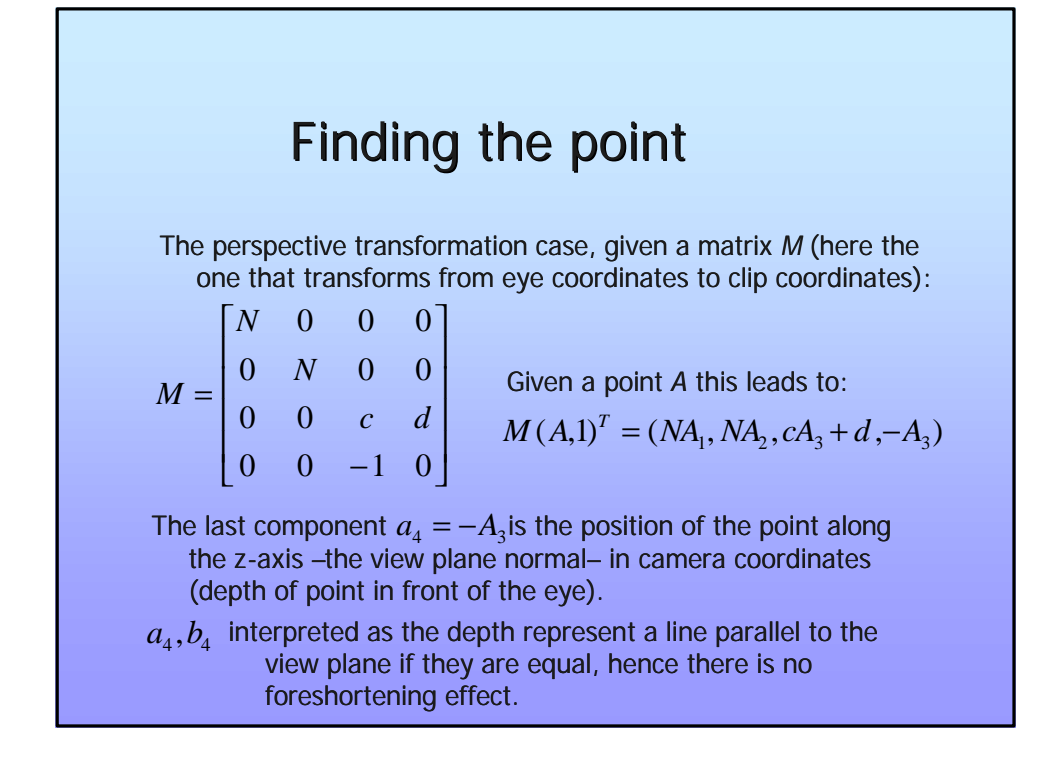

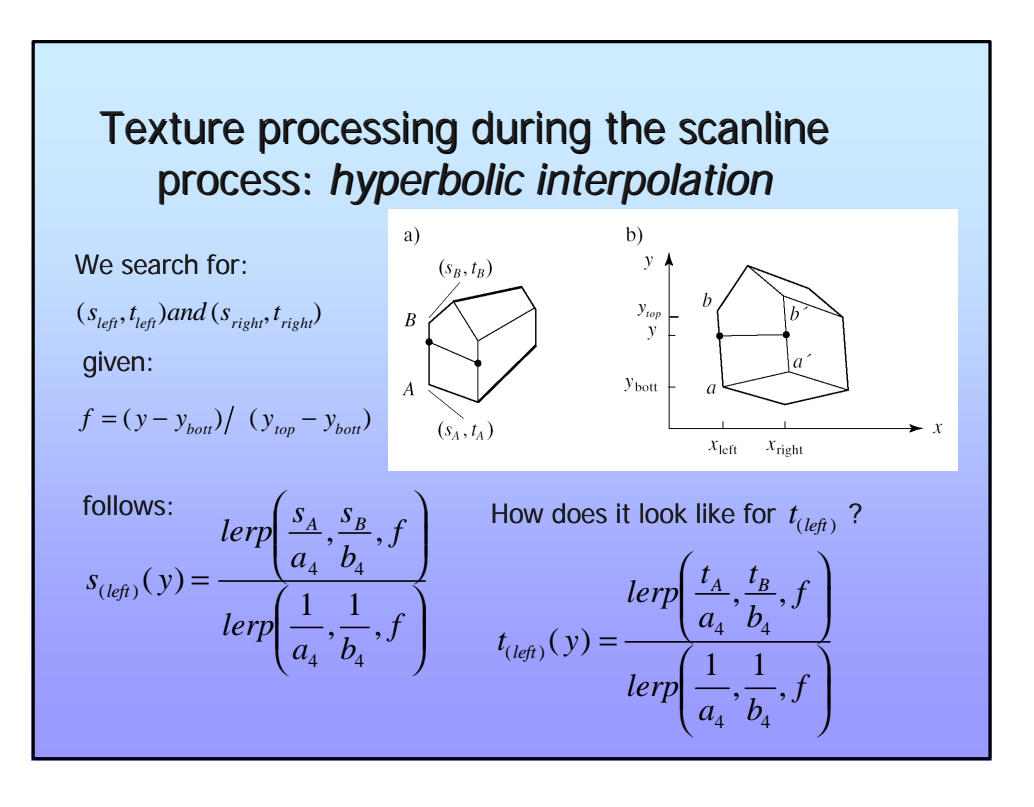

#### Texture processing during the scanline process: *hyperbolic interpolation*

$$
s_{(left)}(y) = \frac{lerp\left(\frac{S_A}{a_4}, \frac{S_B}{b_4}, f\right)}{lerp\left(\frac{1}{a_4}, \frac{1}{b_4}, f\right)}
$$

- **s** Same denominator for  $s_{(left)}$  and  $t_{(left)}$ : A linear interpolation.
- **n** Nominator is a linear interpolation of texture coordinates devided by  $a_4$ and  $b_4$ .

**n** This is called *rational linear rendering* [Heckbert91] or *hyperbolic interpolation* [Blinn96].

Given y, the term  $s_A/a_4, s_B/b_4, t_A/a_4, t_B/b_4, 1/a_4, 1/b_4$  is constant. Needed values for nominator and denominator can be found incrementally (see Gouraud shading).

Division is required for  $s_{(left)}$  and  $t_{(left)}$ .

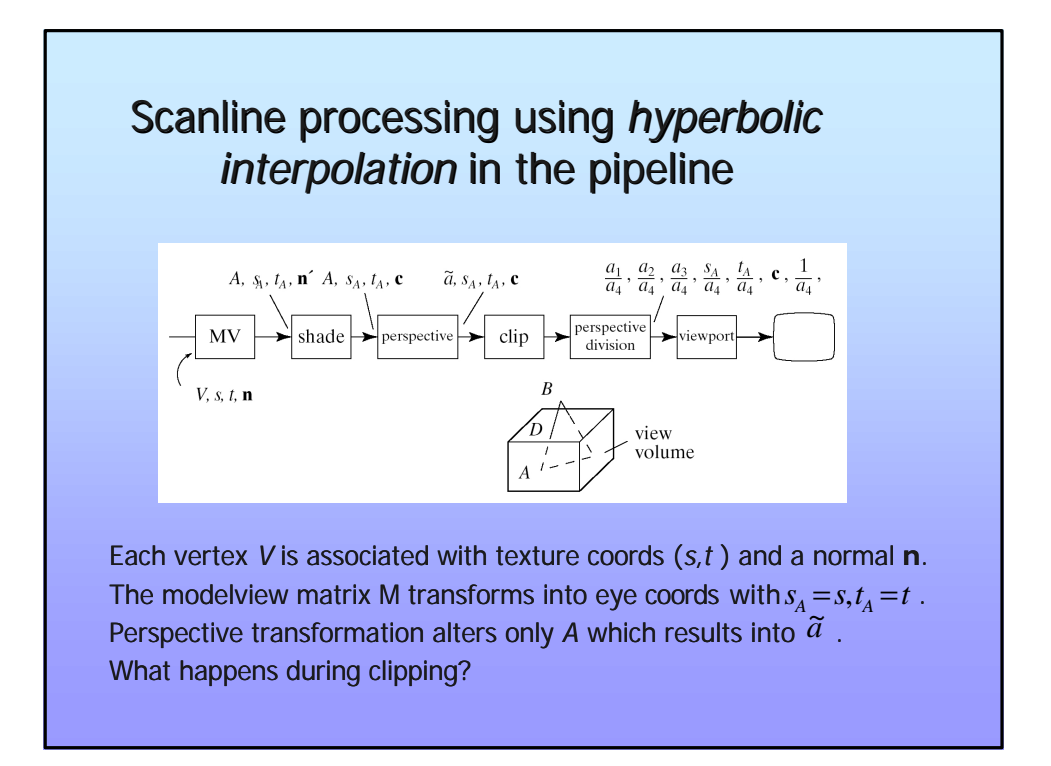

#### *Hyperbolic interpolation* in the pipeline

During clipping a new point  $D{=}\left( d_1, d_2, d_3, d_4 \right)$  is created by  $d_i = \text{lerp}$   $(a_i, b_i, t), i = 1, \ldots, 4$ , for some t. The same is done for color and texture data. This creates a new vertex, for the given vertex we have the array Which finally undergoes perspective division leading to What is (x,y,z)?  $(a_1, a_2, a_3, a_4, s_5, t_6, c, 1)$  $(x, y, z, 1, s_A/a_4, t_A/a_4, c, 1/a_4)$  $\langle x,y,z \rangle$  = position of point in normalized device coordinates.

Why don't we devide c?

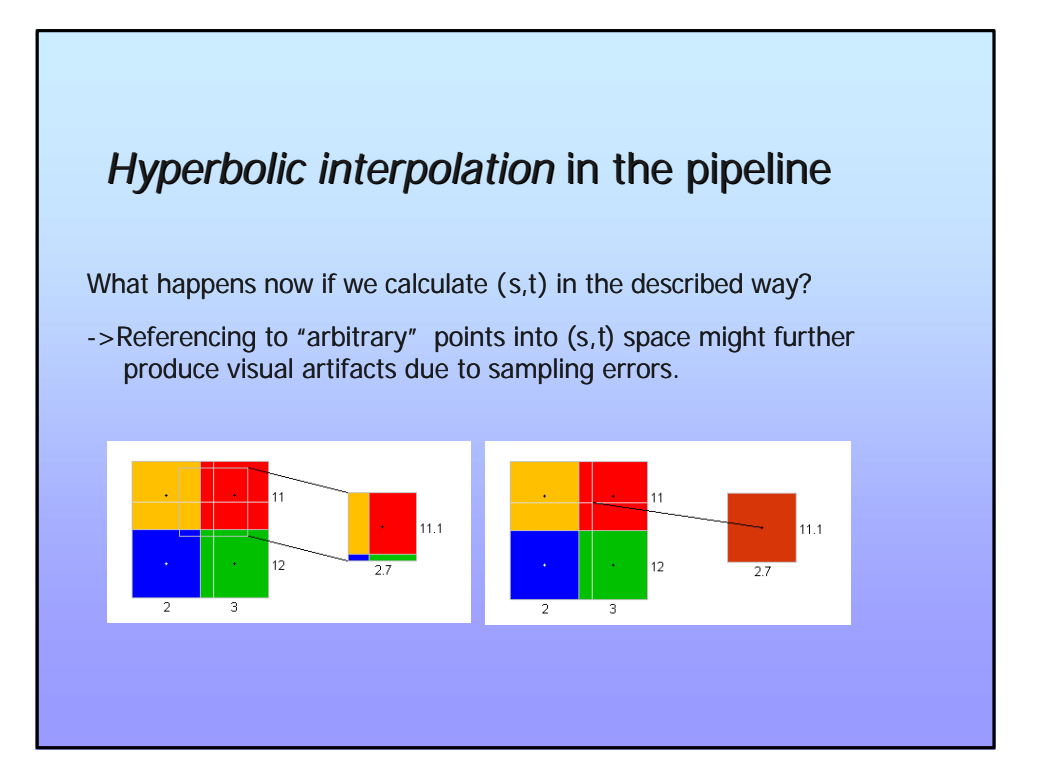

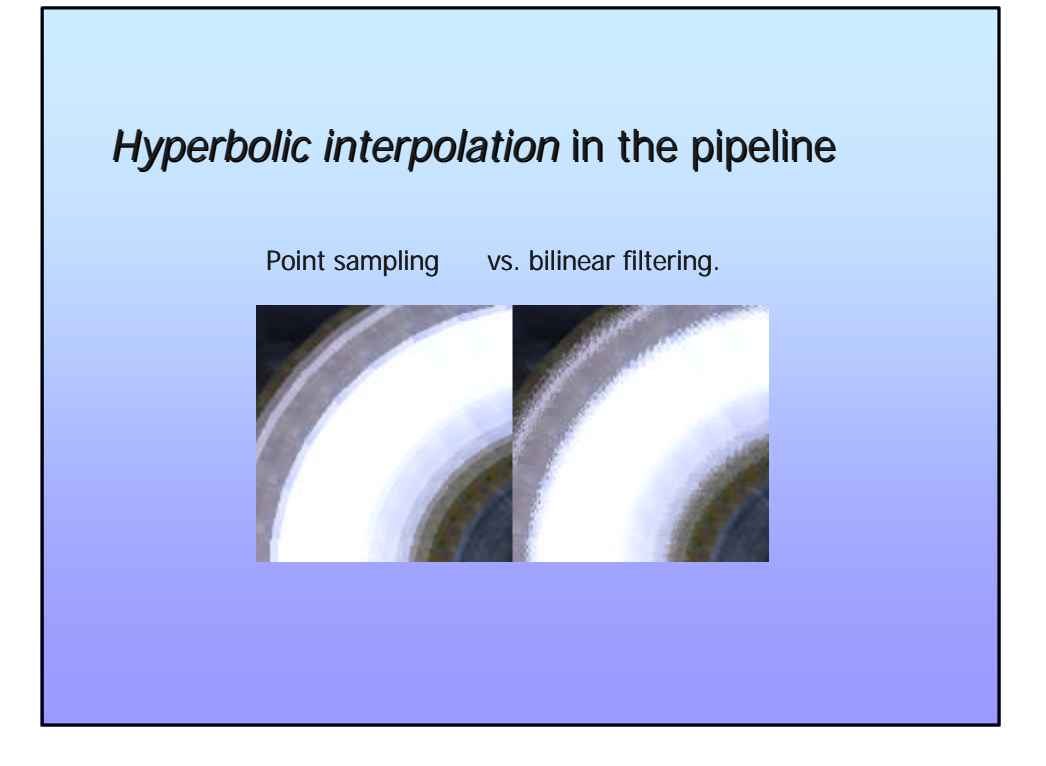

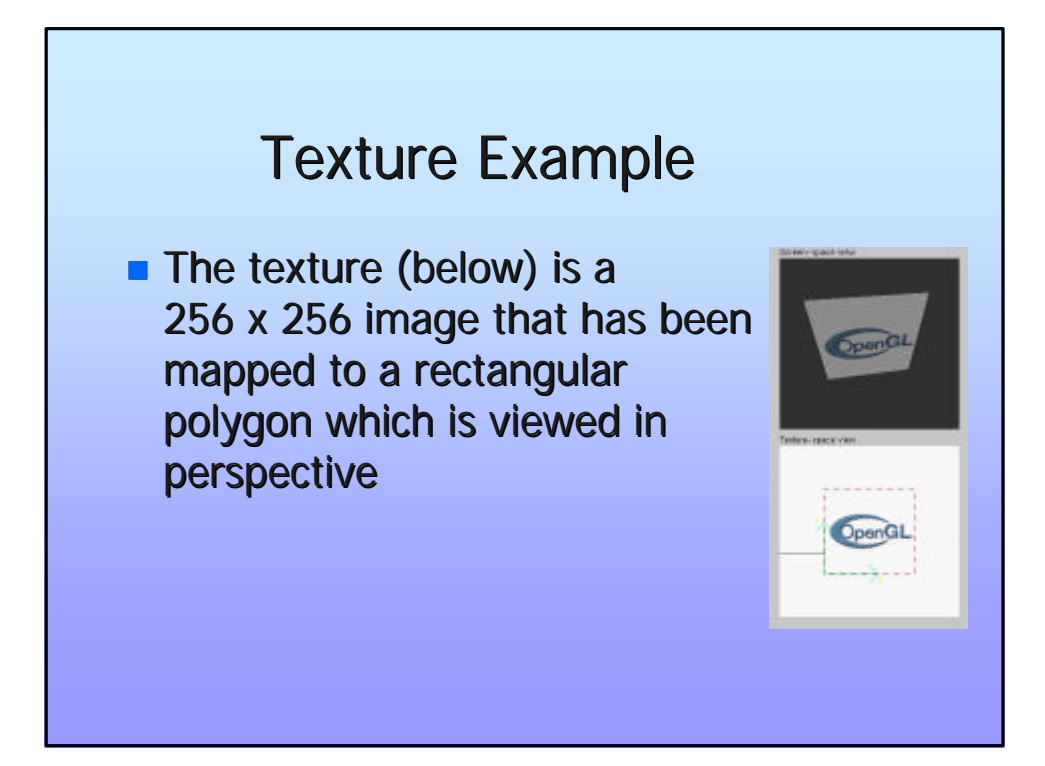

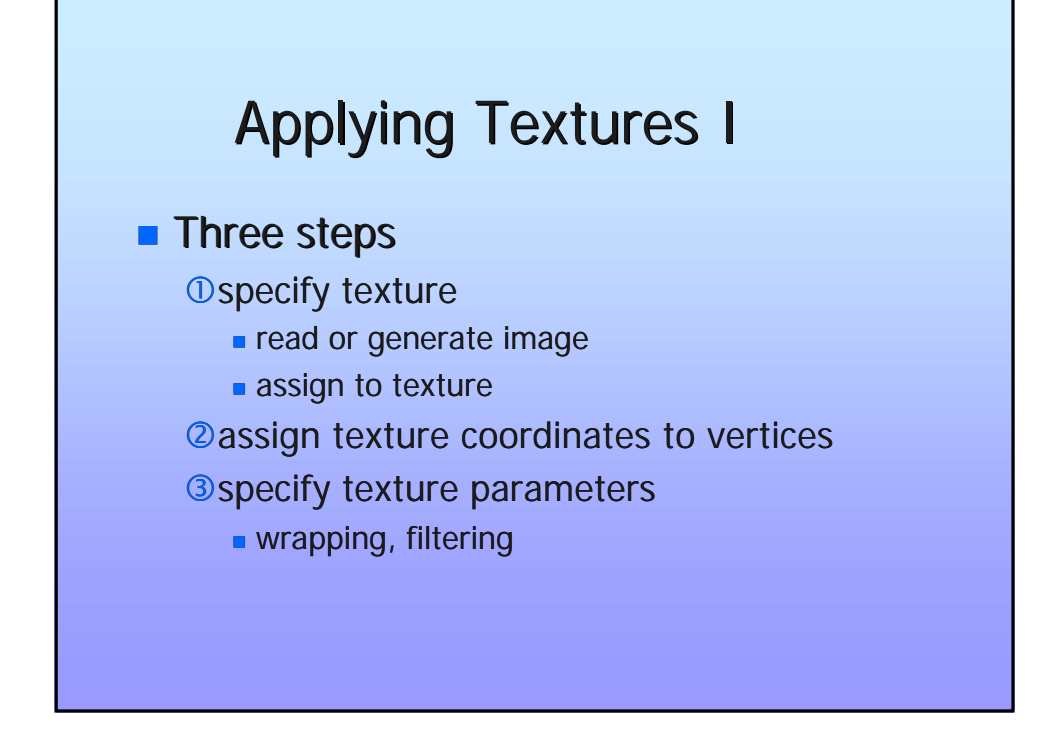

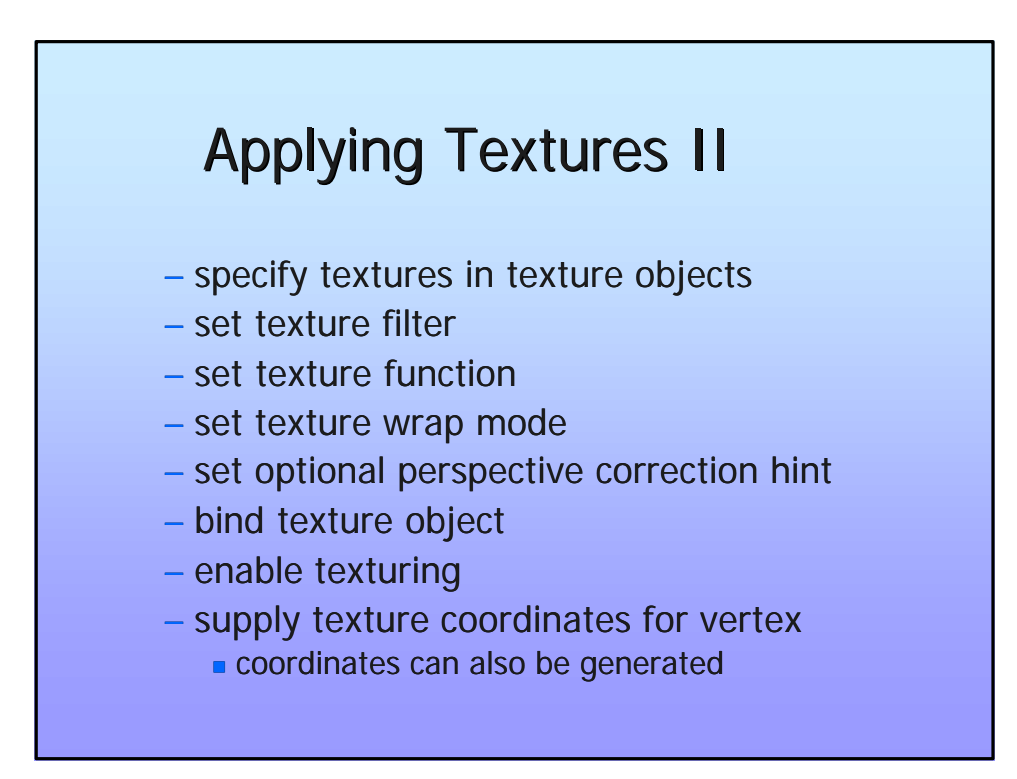

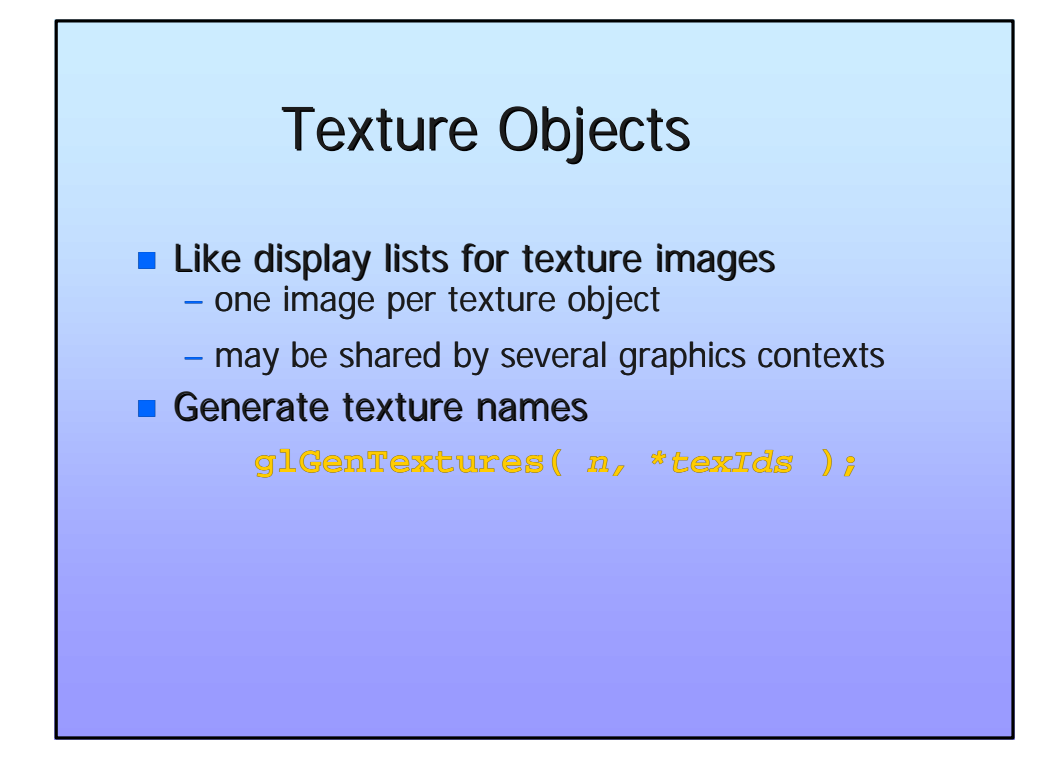

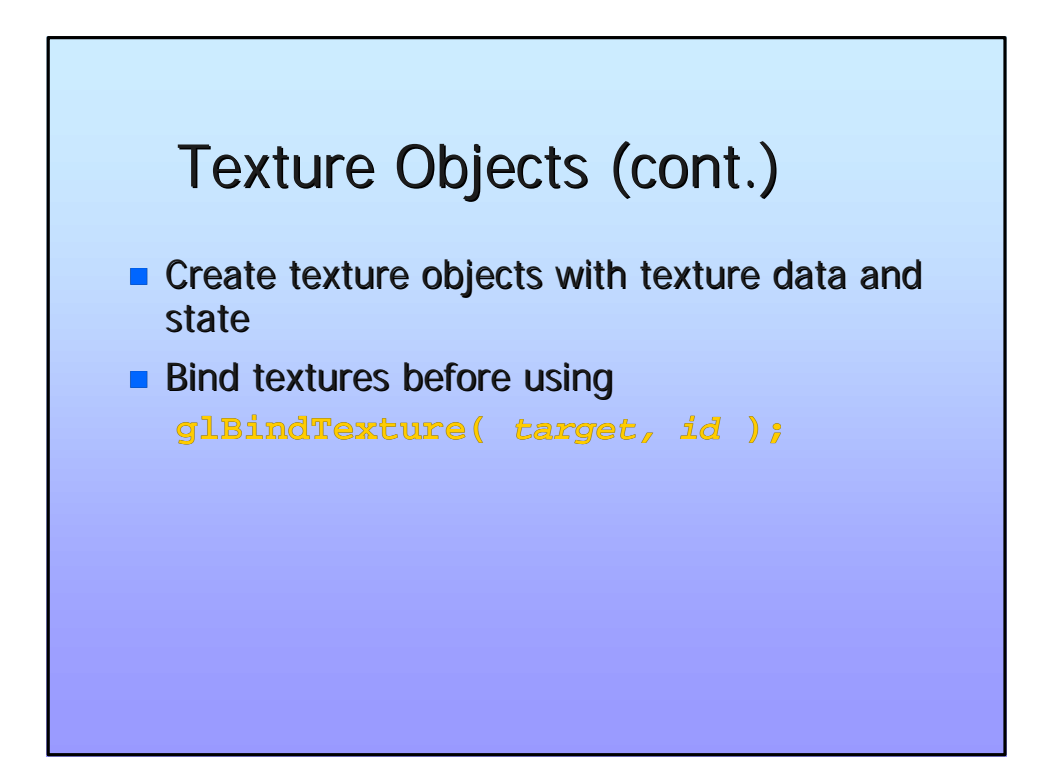

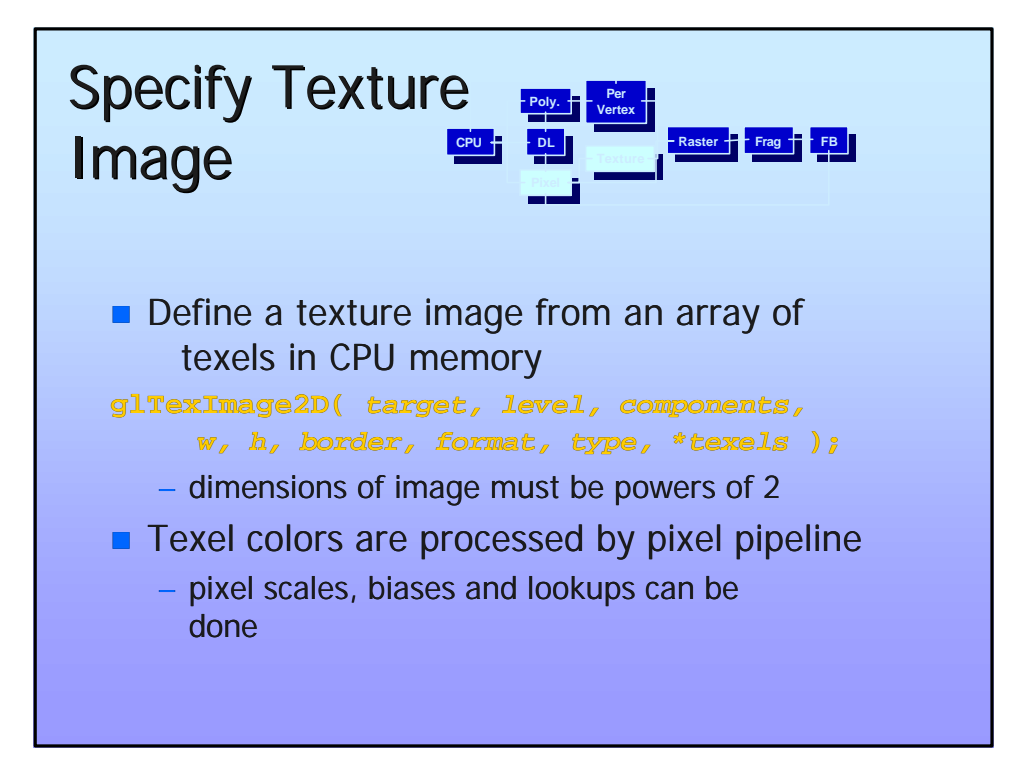

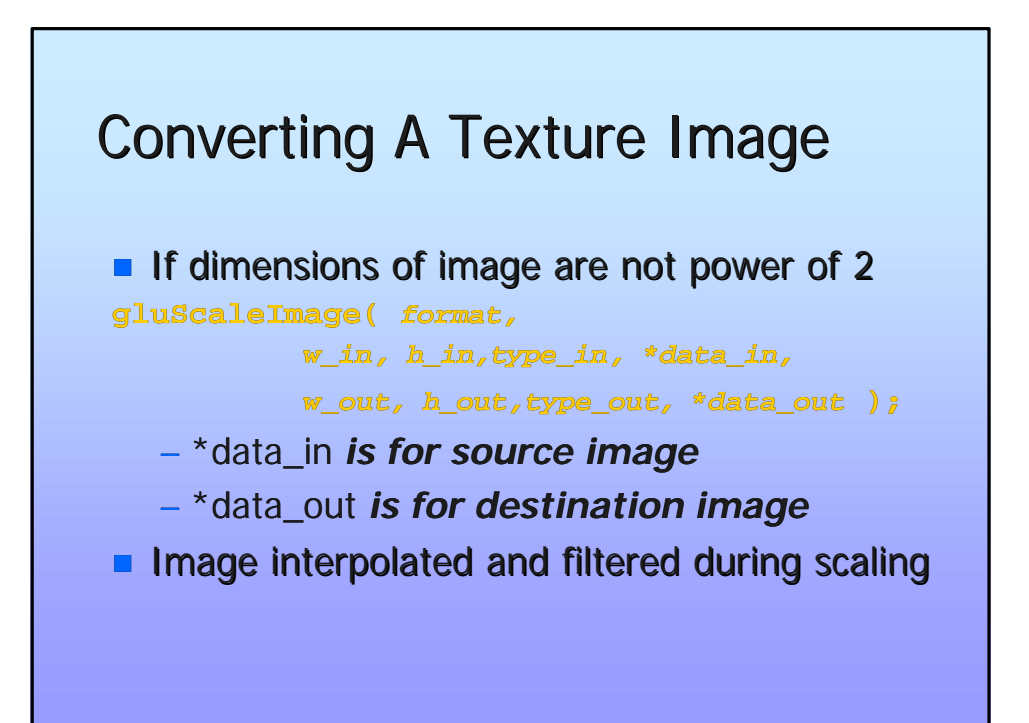

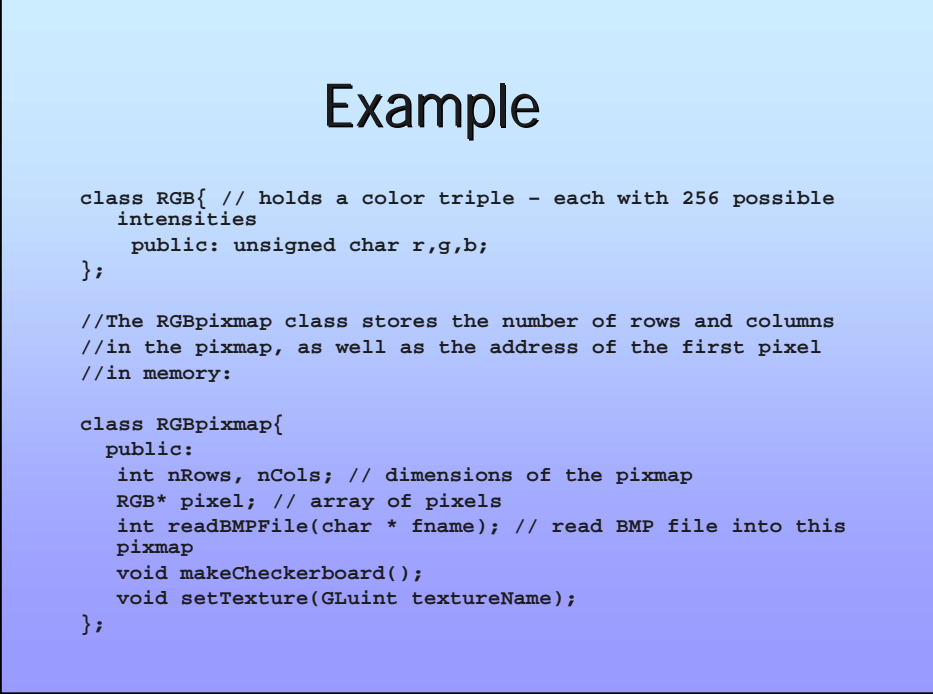

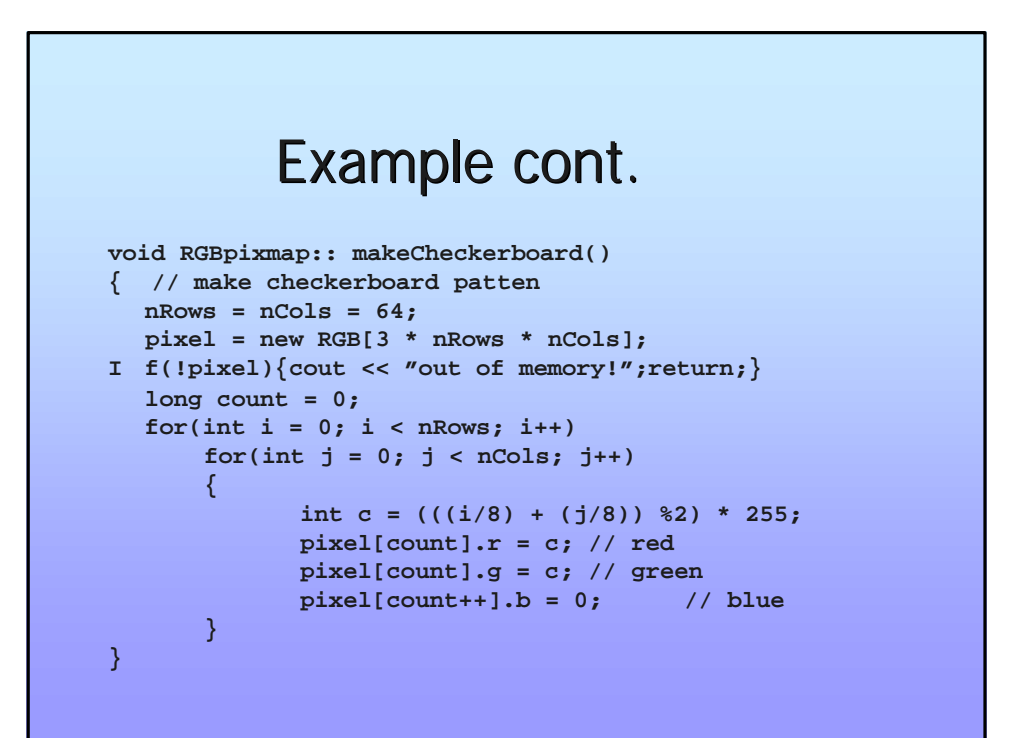

# Example cont.

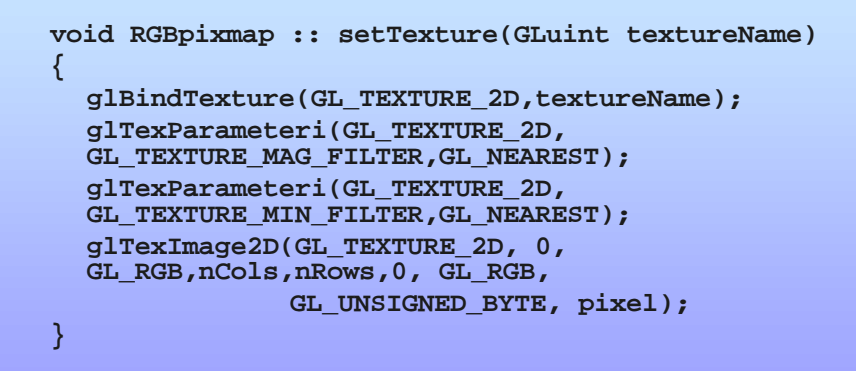

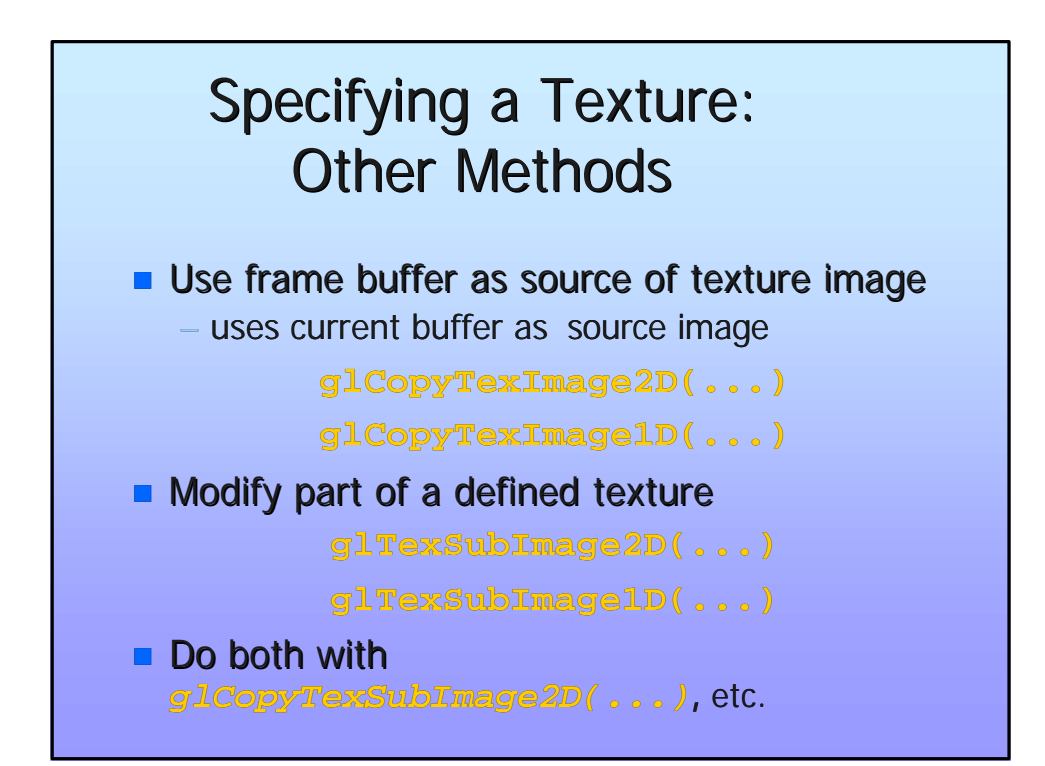

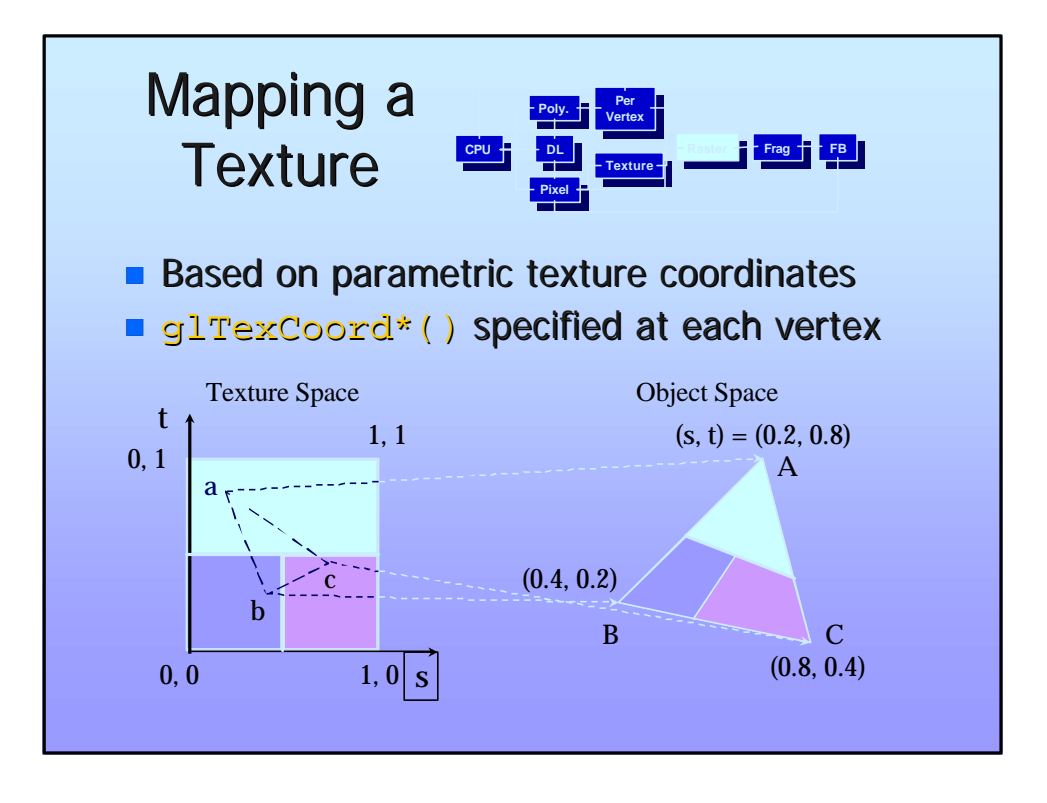

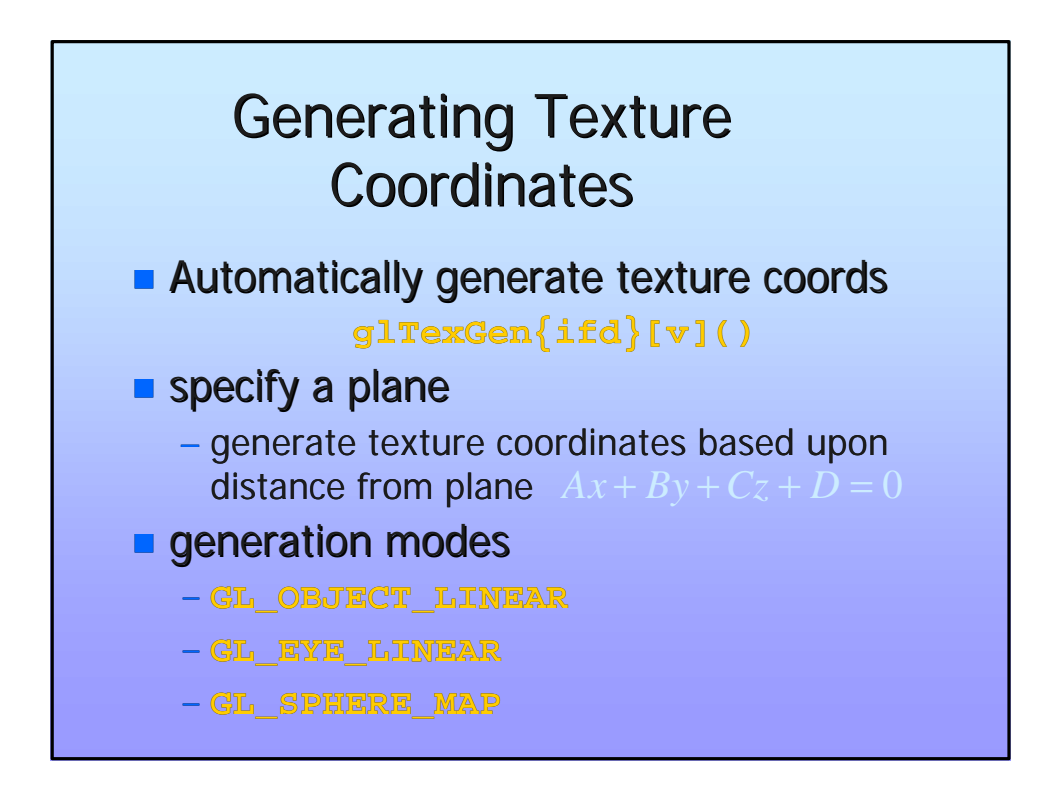

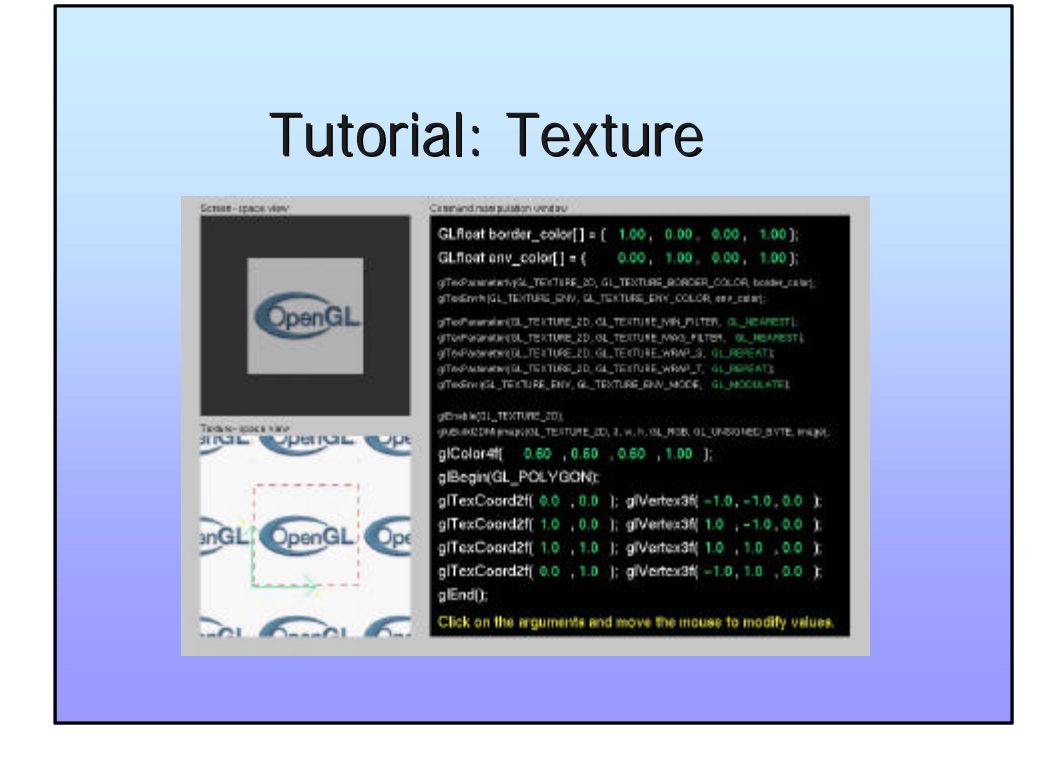

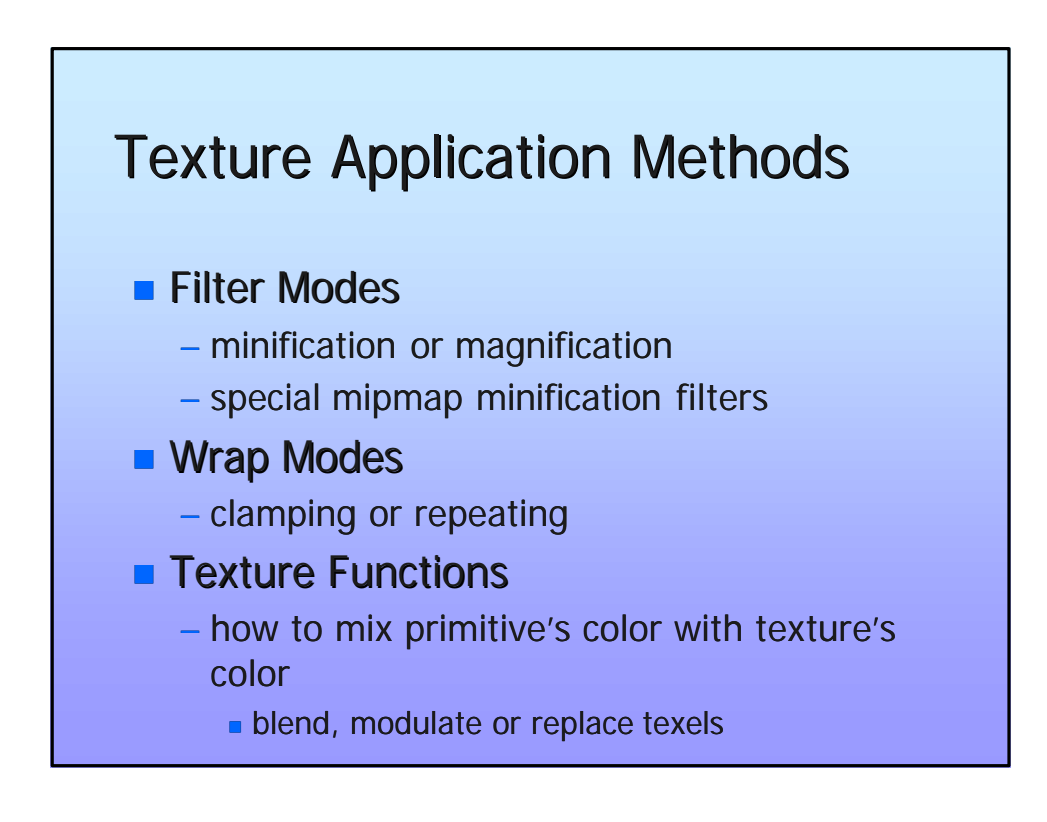

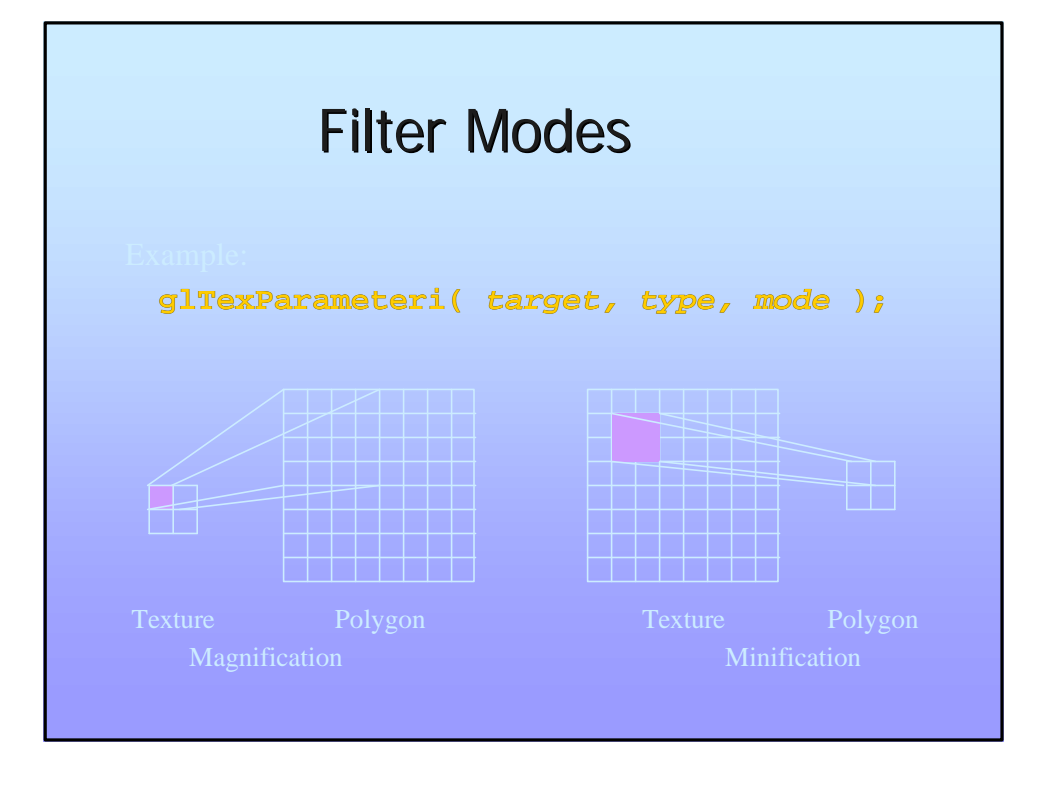

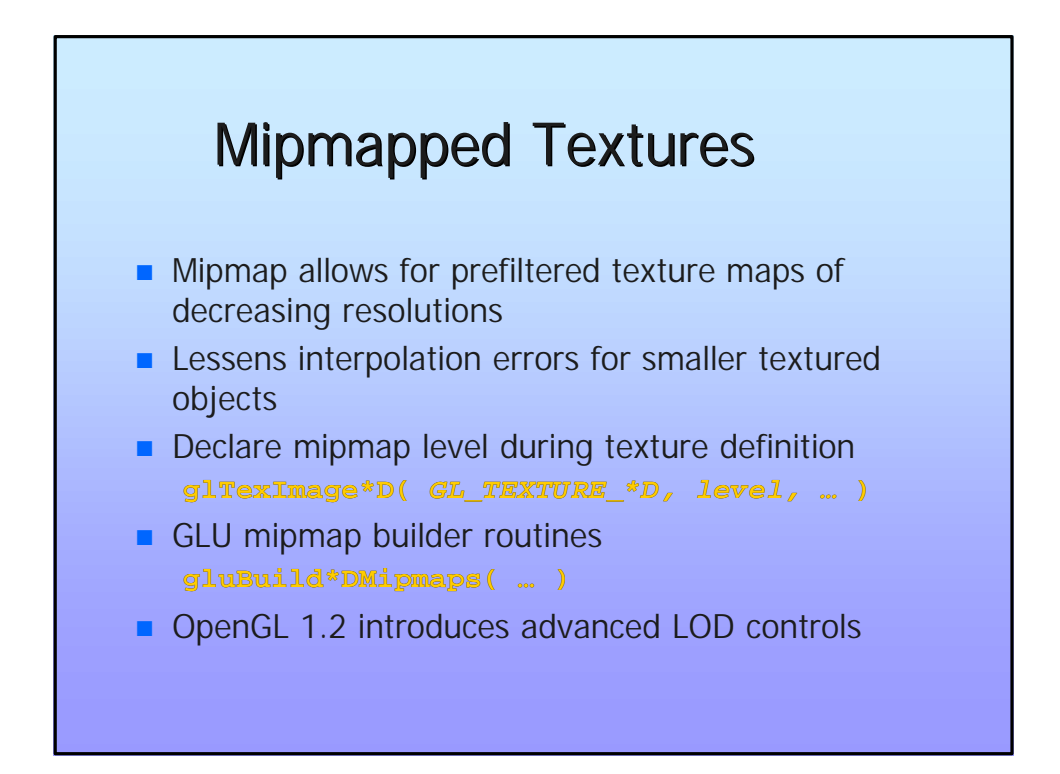

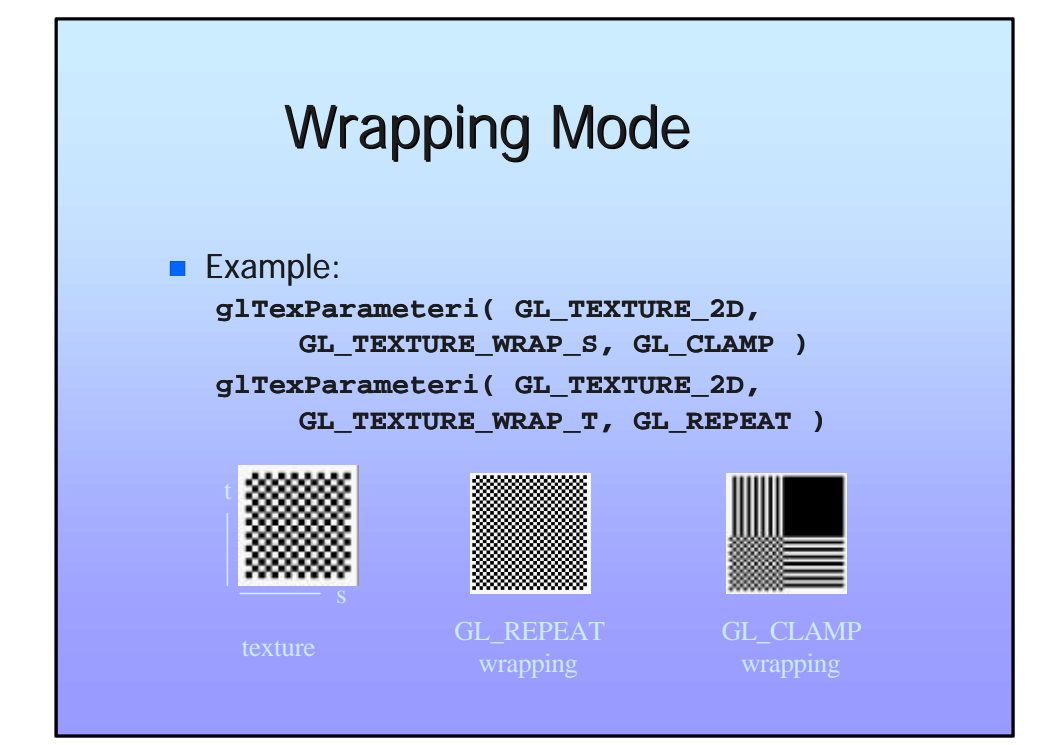

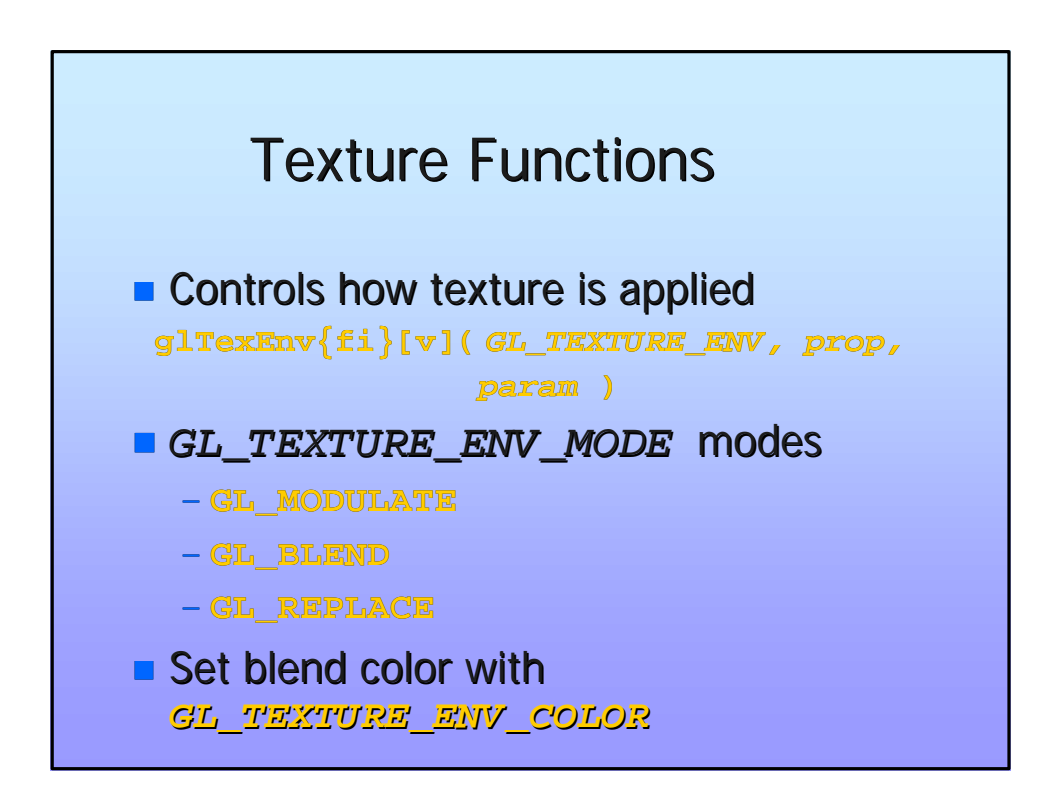

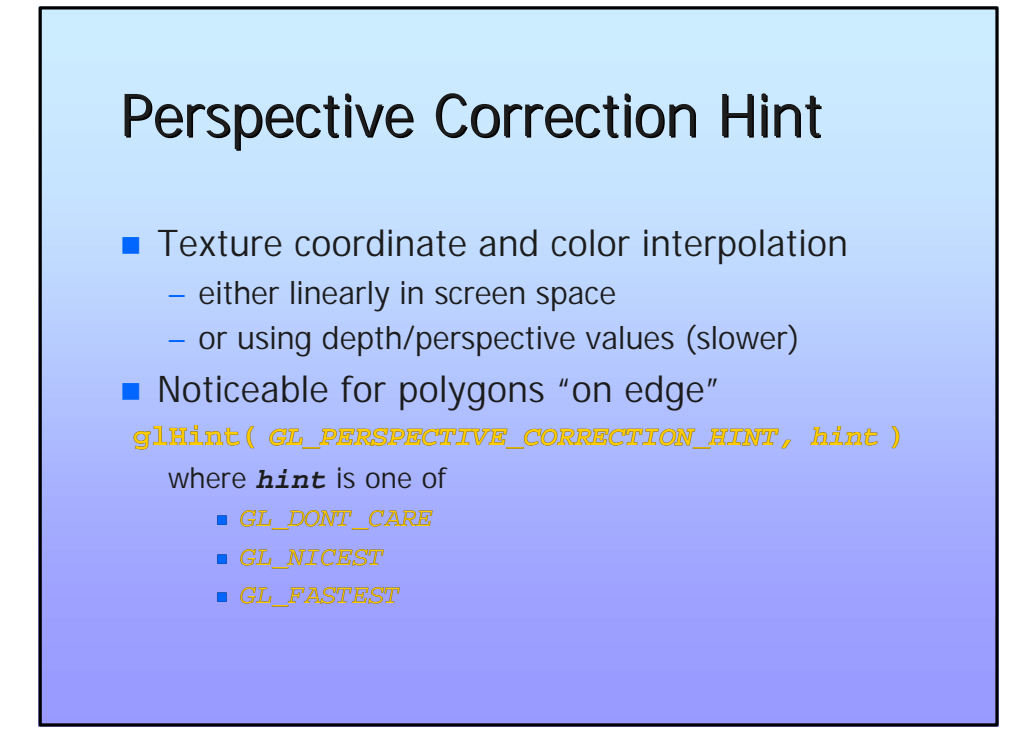

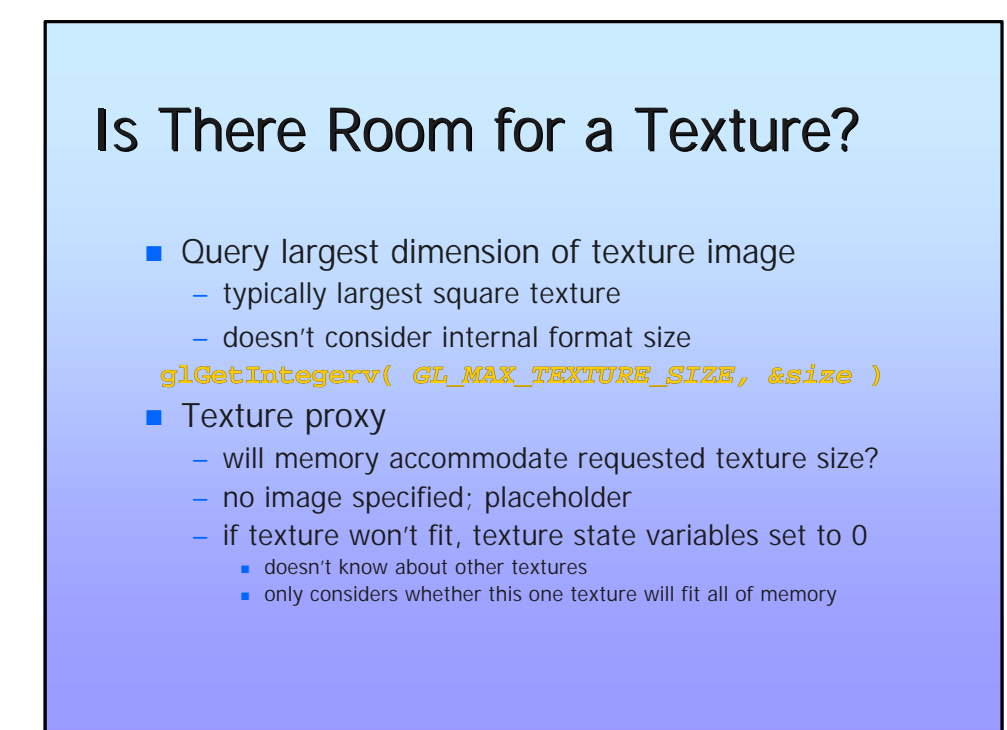

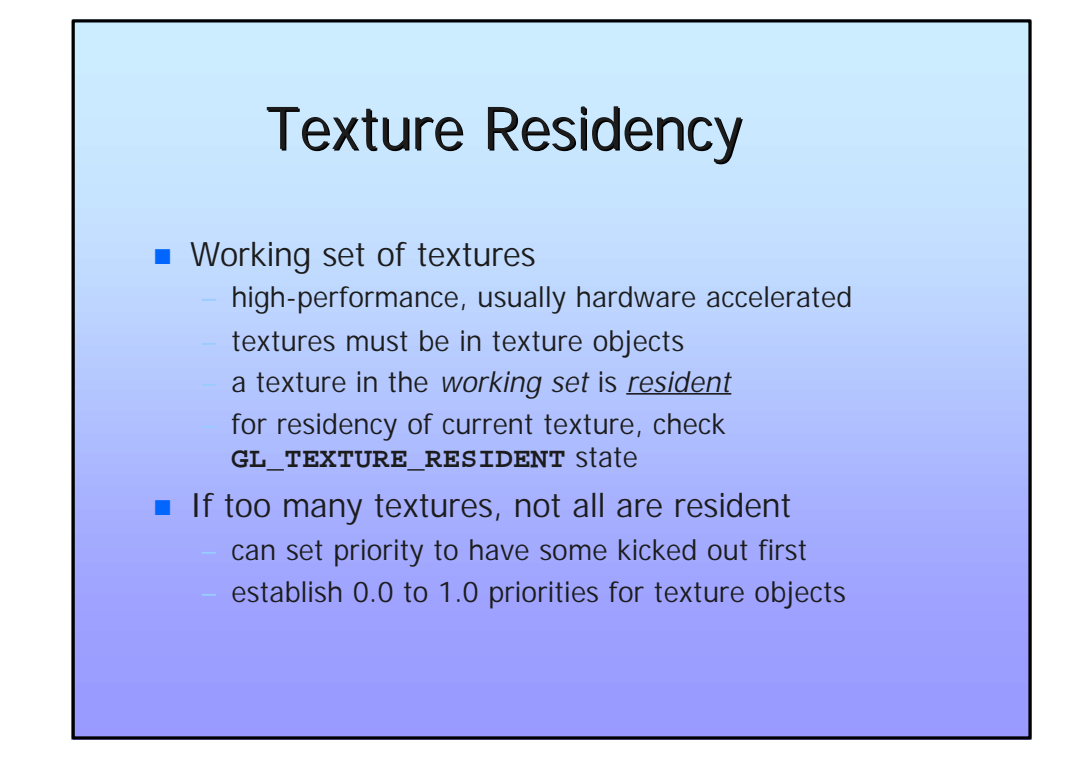

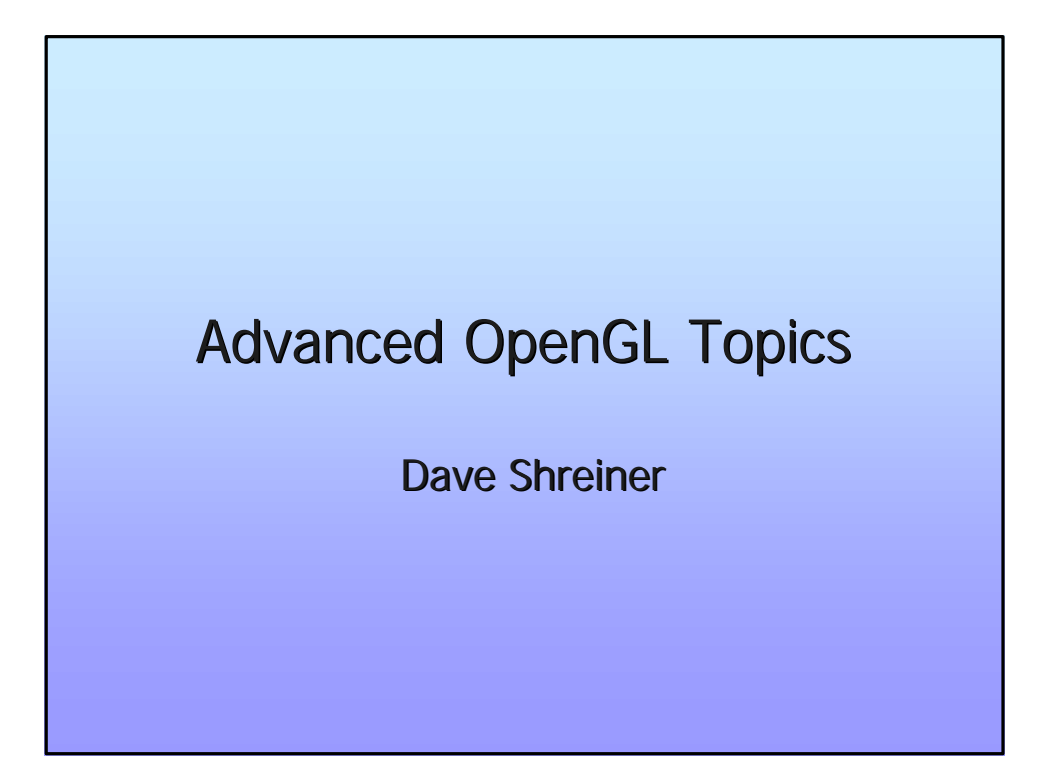

# Advanced OpenGL Topics

- **n** Display Lists and Vertex Arrays
- **n** Alpha Blending and Antialiasing
- **Using the Accumulation Buffer**
- n Fog
- **Executack & Selection**
- **Fiagment Tests and Operations**
- **u** Using the Stencil Buffer